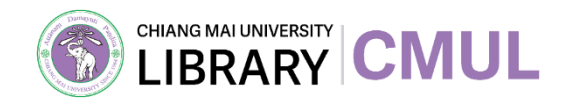

# การเขียนอ้างอิง รูปแบบ APA 7

้งานส่งเสริมการเรียนรู้ สำนักหอสมุด มหาวิทยาลัยเชียงใหม่

# **หัวข้อ**

ตัวอย่างการอ้างอิงและการลงรายการ บรรณานุกรมแบบ APA 7 3 4 2 ประเภทและรูปแบบวิธีการเขียนอ้างอิง โดยภาพรวม 1 ความรู้ทั่วไปเกี่ยวกับการเขียนอ้างอิง ่<br>: ่<br>|<br>|

 $\equiv$ 

- ตัวช่วยในการเขียนบรรณานุกรม
- 5 โปรแกรมจัดการบรรณานุกรม

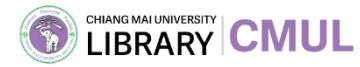

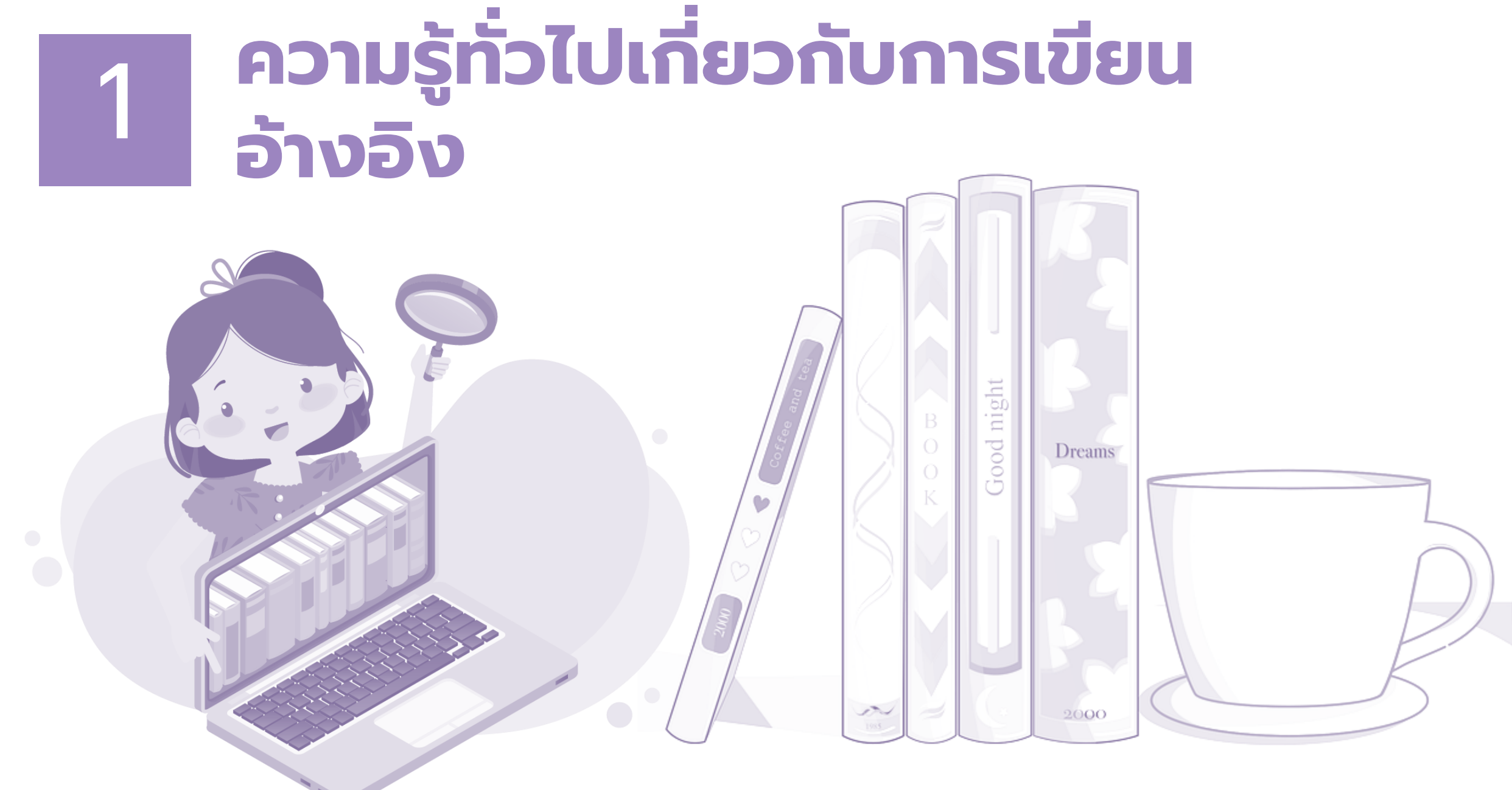

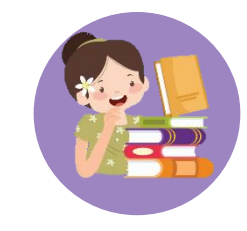

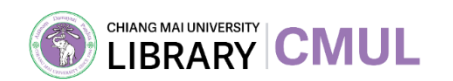

การบอกแหล่งที่มาของข้อมูล **่ 1** ่ หรือเอกสารที่นำมาใช้ประกอบ ในการเขียน ---------------------------------- การเขียน อ้างอิง

โดยผู้เขียนได้ สรุป / กล่าวถึง / อ้างถึง / คัดลอก ส วนใดส วนหน ึ่งมา ่ ่ ในงาน วิชาการ

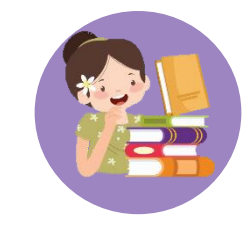

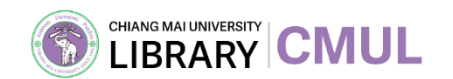

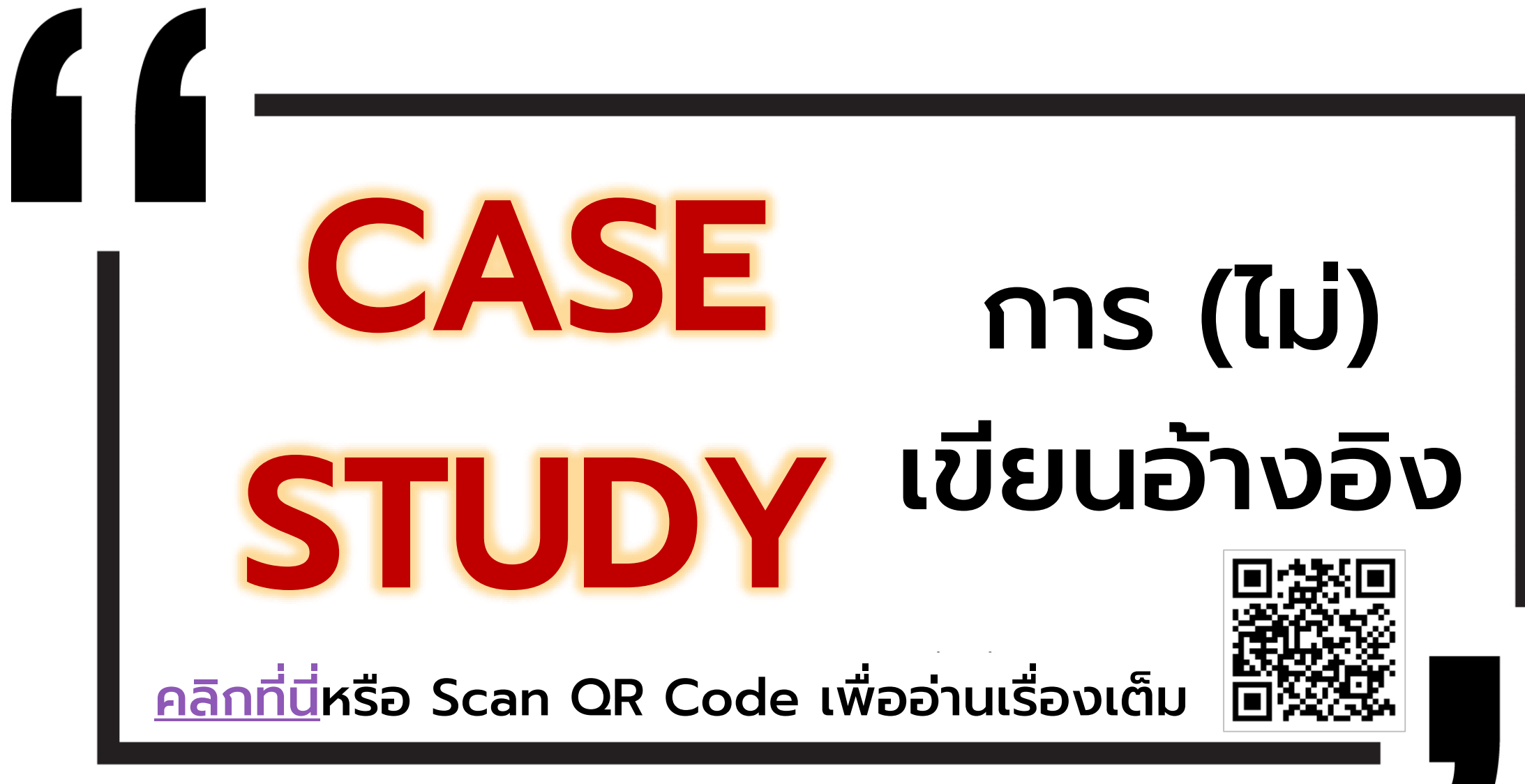

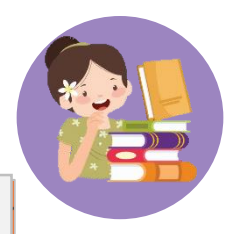

## บางส่วนของ CASE STUDY จากกระทู้ใน Dek-D

CHIANG MAI UNIVERSITY CMUL

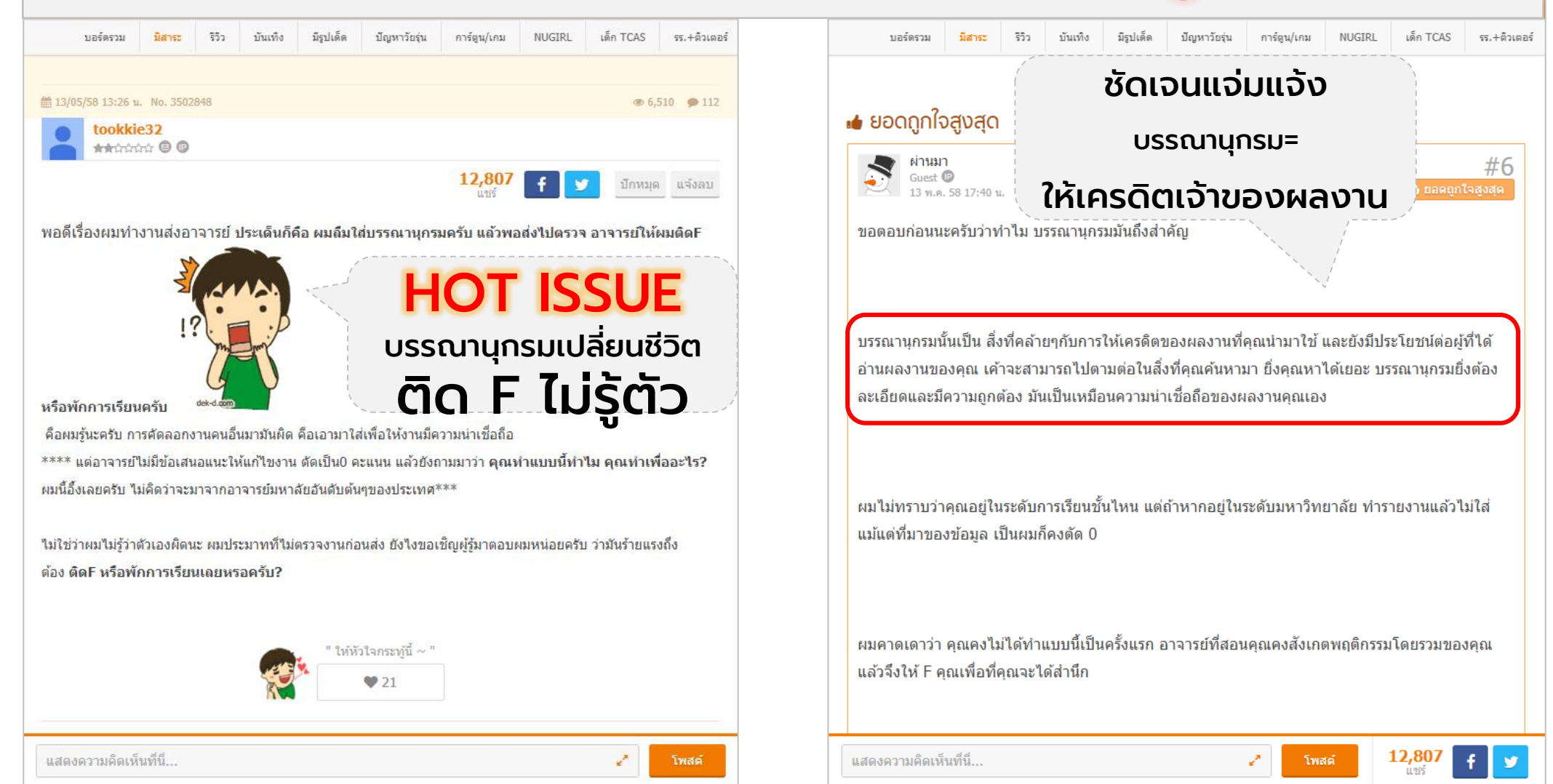

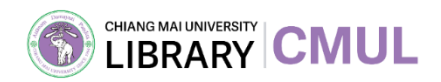

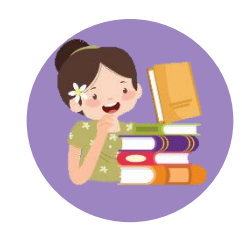

### เหตุผลที่ต้องมีการเขียนอ้างอิง  $\overline{\phantom{a}}$ ่

- 1. บอกแหล่งที่มาของข้อมูล **่**
- 2. ยืนยันข้อเท็จจริงของข้อมูล
- 3. สร้างความน่าเชื่อถือให้กับงาน ่
- 4. จริยธรรมตามกฎหมายลิขสิทธิ์
- 5. สืบค้นข้อมูลเพิ่มเติมได้จากเอกสารต้นฉบับ

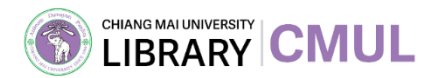

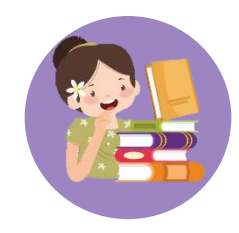

### อ้างอิง

(๑) ก. ระบุที่มาเพื่อเป็นหลักฐาน, ยกมากล่าวเป็นหลัก, เช่น ในการให้ความหมายของคำ เขามักอ้างอิง พจนานุกรม ฉบับราชบัณฑิตยสถาน.

(๒) ว. ที่ระบุที่มาเพื่อเป็นหลักฐาน เช่น พจนานุกรมเป็นหนังสืออ้างอิง เอกสารอ้างอิง.

แม่คำของ "อ้างอิง" คือ **อ้าง** 

#### บรรณานุกรม

[บันนานุกรม] น. บัญชีรายชื่อหนังสือที่ใช้ประกอบการค้นคว้า, บัญชีรายชื่อหนังสือในหัวข้อเรื่องใดเรื่องหนึ่ง<br>ยุคใดยุคหนึ่ง หรือของผู้เขียนคนใดคนหนึ่ง มักจะมีรายละเอียดเกี่ยวกับการพิมพ์.

แม่คำของ "บรรณานุกรม" คือ **บรรณ บรรณ-**

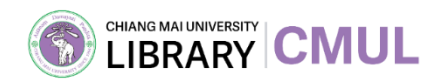

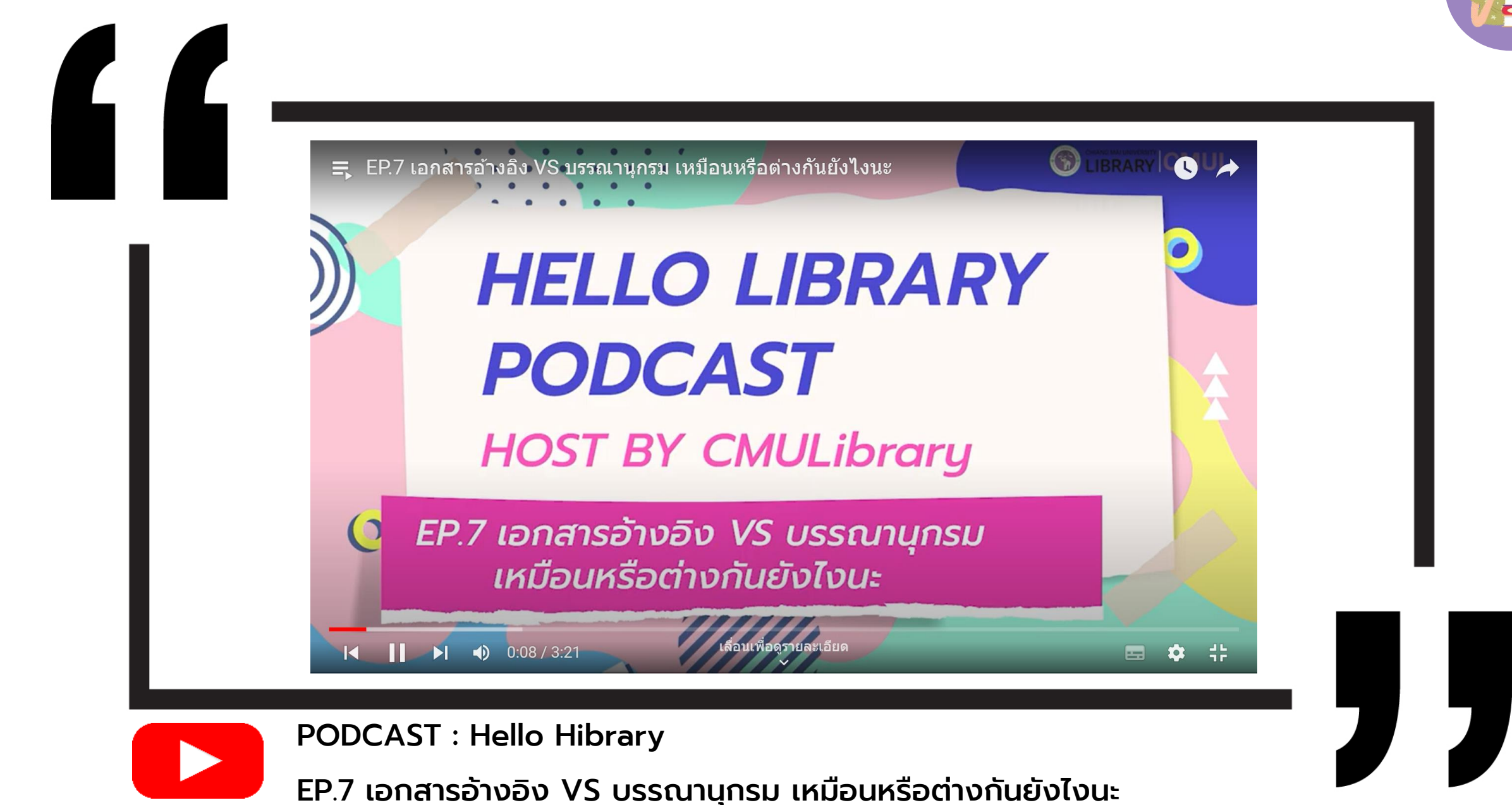

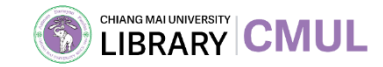

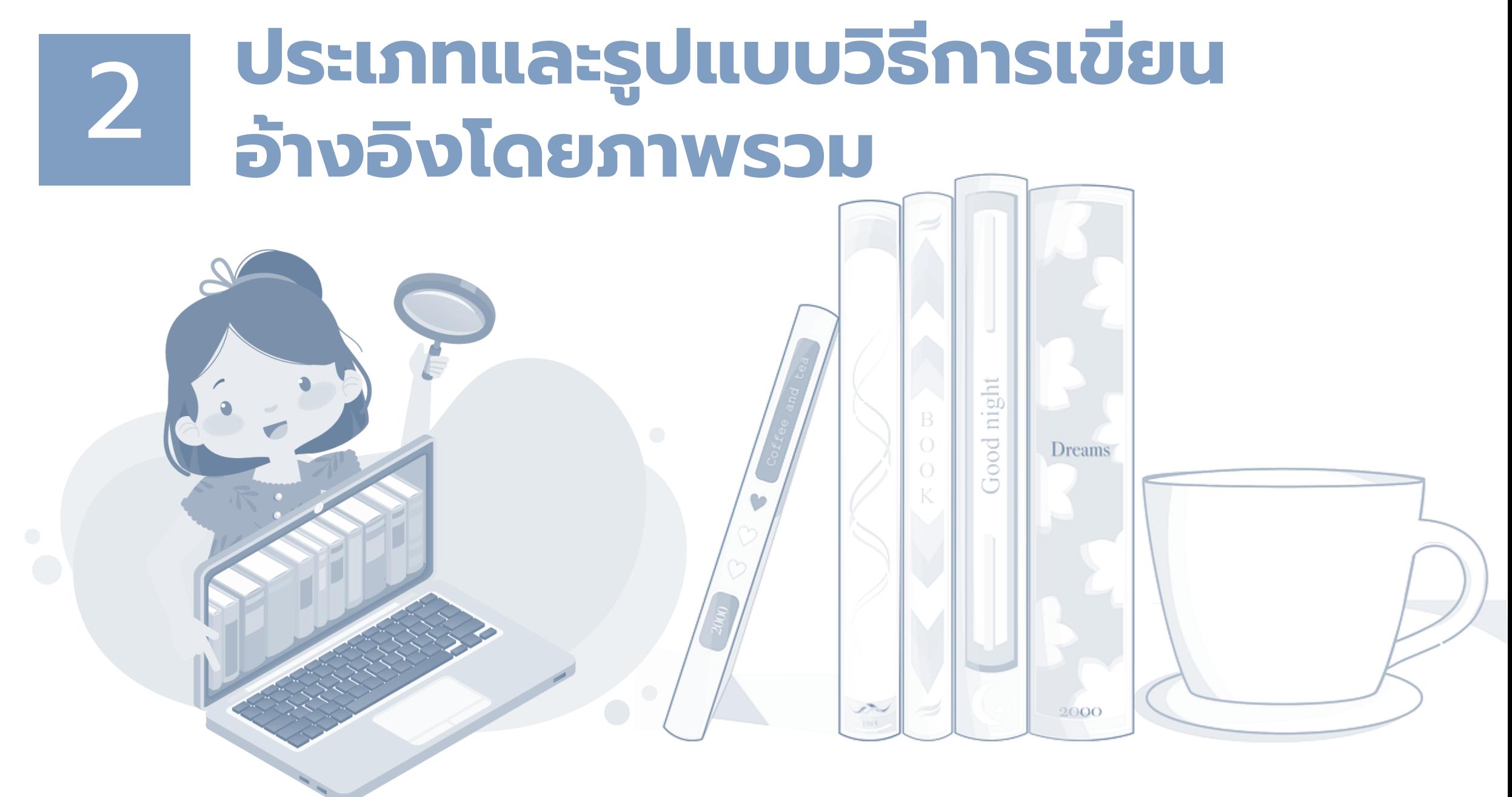

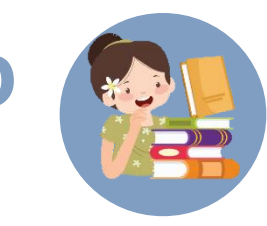

มี 2 แบบ\*

## ่ อ้างอิงในเนื้อหา @ อ้างอิงแยกเนื้อหา

(บรรณานุกรม)

เขียนแทรกในหน้าเน ื้อหา ม ี2 แบบ คือ นามปีและเชิงอรรถ

เขียนรวบรวมรายการท ี่อ้างใน เนื้อหาแยกเป็นอีกหน้า มี 2 แบบคือ แยกไว้ท้ายบทและแยกไว้ท้ายเล่ม

รูปแบบ APA 7 จะใช้แบบนามปี

 $\left\lbrack \mathsf{IBRARY} \right\rbrack \mathbf{CMUL}$ 

\* ต้องมีทั้ง 2 แบบอยู่ในงานเขียน

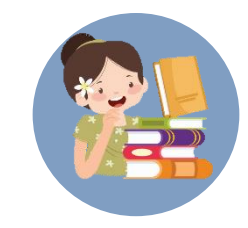

**HIANG MAI UNIVERSITY | CMUL** 

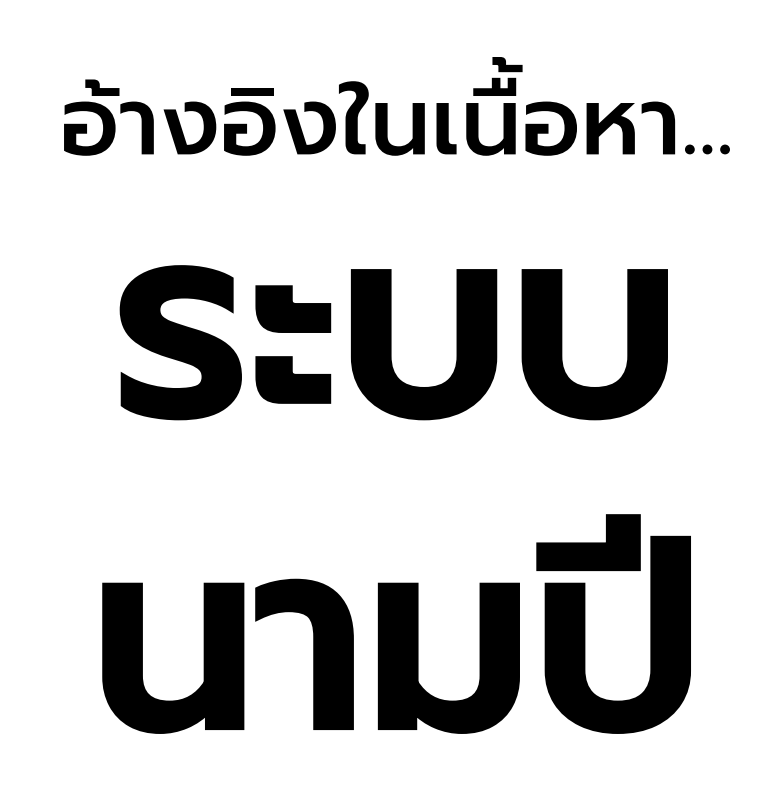

การเขียนอ้างอิงโดยระบ ช ื อและ **P :** ปีของเจ้าของข้อความพร้อม กับเน ื ้ อหา เพ ื่ออ ้ างอิงข้อความ ค าพูด ผลการวิจัย ผลสรุป ข้อคิดเห็น

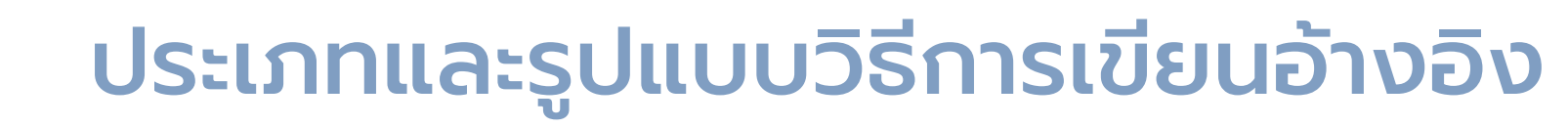

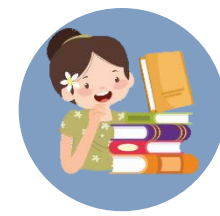

# \*รูปแบบการอ้างอิง ระบบ นามปี

 $\left\lceil \textsf{IBRARY} \right\rceil \textsf{CMUL}$ 

### (นาม, ปี)

(นาม, ปี, หมายเลขหน้า) (นาม, ปี; นาม,ปี) นาม (ปี) นาม (ปี) และ นาม (ปี)

### (Surname, Year)

(Surname, Year, Page) (Surname, Year; Surname, Year) Surname (Year)

\* ถ้ามีการอ้างอิงหลายคนพร้อมกัน ควรจัดเรียงตามลำดับตัวอักษร

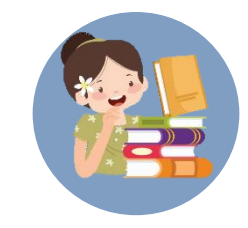

ตัวอย่างการอ้างอิง ระบบ นามปี

**HIANG MAI UNIVERSITY CMUL** 

เน ื ้ อหา เน ื ้ อหา เน ื ้ อหา เน ื ้ อหา เน ื ้ อหา เน ื ้ อหา เน ื ้ อหา เน ื ้ อหา เน ื ้ อหา เน ื ้ อหา เน ื ้ อหา เน ื ้ อหา เน ื ้ อหา เน ื ้ อหา เน ื ้ อหา (นาม, ปี)

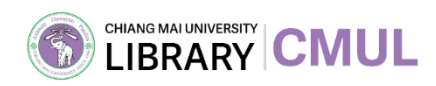

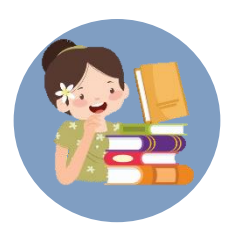

## ตัวอย่างการอ้างอิง

# ระบบ นามปี

อ้างอิงในเน ื้อหา

บรรณานุกรม

เทคโนโลยีสารสนเทศเป็นรูปแบบของเทคโนโลยีทุกประเภท เช่น เทคโนโลยีการ ์<br>สื่อสาร เทคโนโลยีการทำงานร่วมกัน เทคโนโลยีการจัดเก็บ เทคโนโลยีการพิมพ<sup>์</sup> กล<sup>ื่</sup>องถ<sup>่</sup>ายรูป เครื่อง พิมพ์คืด โทรเลข และโทรศัพท์ ที่สามารถนำมาประยุกต์ใช้เพื่อประมวลผลการจัดเก็บและการ ้ถ่ายทอดสารสนเทศ ในรูปอิเล็กทรอนิกส์ จึงทำให้เทคโนโลยีสารสนเทศ เข้ามามีบทบาทสำคัญที่จะ ห่วยให<sup>้</sup>การจัดการความรู<sup>้</sup>ประสบผลสำเร็จ (Lucas, 1997; ครรชิด มาลัยวงศ*์*, 2539; <u>สมชาย น</u>ำ ประเสริฐชัย, 2549) อีกทั้งเทคโนโลยีสารสนเทศยังเป็นเครื่องมือที่สนับสนุนการจัดการความรู้ให<sup>้</sup>มื ประสิทธิภาพ ดังที่ศรีไพร ศักดิ์รุ่งพงศากุลและ<u>เจนฎา</u>พร <u>ยูทธน</u>วิบูลย์ชัย (2549) ได**้นำเสนอด้วอย**่าง ของเทคโนโลยีสารสนเทศที่นำมาใช<sup>้</sup>กับการจัดการความรู<sup>้</sup> กลาวคือ มีการนำมาใช<sup>้</sup>ในระบบการจัดการ เอกสารอิเล็กทรอนิกส (Document and Content Management Systems) ระบบการสืบค<sup>้</sup>นข<sup>้</sup>อมูลข<sup>่</sup>าวสาร (Search Engines) ระบบการเรียนรู้ทางอิเล็กทรอนิกส (E - Learning) ระบบการประชุมอิเล็กทรอนิกส ์ (Electronic Meeting Systems and VDO Conference) การเผยแพร่สื่อผานระบบเครือข่าย (E-Broadcasting) การระดมความคิดผานระบบเครือข่าย (Web Board หรือ E - Discussion) ซอฟต์แวร์ สนับสนุนการทำงานรวมกันเป็นทีม (Groupware) และบล็อก (Blog หรือ Weblog) ซึ่งเป็นเครื่องมือ ในการแลกเปลี่ยนความรู้หรือประสบการณ์ผานพื้นที่เสมือน (Cyber Space)

ี ครรชิต มาลัยวงศ. (2539). *ฐานปัญญาไทยในสากล.* กรุงเทพฯ: มหาวิทยาลัยศิลปากร.

ิสมชาย <u>น</u>ำประเสริฐชัย. (2549). *เทคโน โลยีกับการจัดการความรู.* ค<sup>ื</sup>้นเมื่อ 20 กุมภาพันธ<sup>์</sup> 2555, จาก http://www.kmi.or.th/document/Tech KM.pdf.

Lucas, H. (1997). Information technology for management. New York: McGraw-Hill.

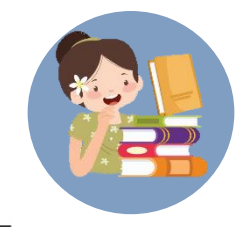

เนือหา เนือหา<sup>1</sup> เนือหา เน ื ้ อหา เน ื ้ อหา เน ื ้ อหา เน ื ้ อหา เน ื ้ อหา เน ื ้ อหา เน ื ้ อหา เน ื ้ อหา เน ื ้ อหา เน ื ้ อหา เน ื ้ อหา เน ื ้ อหา

ท้ายหน้า กระดาษ

อ้างอิงแยกเนื้อหา...

**TIANG MAI UNIVERSITY CMUL** 

<sup>1</sup> รายละเอียดของเนื้อหา

(Footnote)\*

\*เรียกว่า เชิงอรรถ

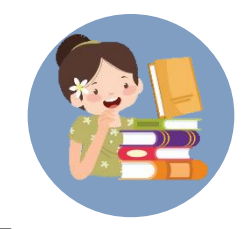

ประเภทของการเขียนอ้างอิง...

ท้ายหน้า

- กระดาษ
- (Footnote)\*
- 1. อ้างอิง นิยมใช้เป็น ตัวเลขยกขึ้น (1)
- 2. เสริมความ นิยมใช้เป็น เคร ื่องหมายดอกจ ั น (\*)
- 3. เช ื อมโยง นิยมใช้เป็น ่ เคร ื่องหมายดอกจ ั น (\*)

\*เรียกว่า เชิงอรรถ

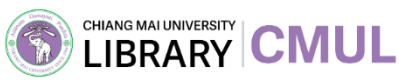

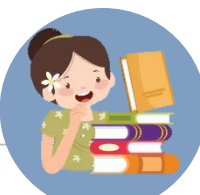

## ตัวอย่างการอ้างอิง ท้ายหน้า กระดาษ (Footnote)\*

จากความจำเป็นที่แพทย์ ด้องใช้สารนิเทศเพื่อการปฏิบัติงาน แต่จำนวนสารนิเทศทาง วิทยาศาสตร์และเทคโนโลยีมีปริมาณเพิ่มขึ้นอย่างรวดเร็ว "ประมาณว่าแต่ละปีมีบทความ ใหม่ ที่พิมพ์ออกมา 400,000 บทความ จากวารสารประมาณ 14,000 รายการ" | มีบทความ <u>ปริทัศน์'</u> เพิ่มขึ้นปีละ 100,000 บทความ ทำให้แพทย์ด้องประสบปัญหาการติดาม ความก้าวหน้าทางวิทยาการใหม่ๆ เนื่องจากแพทย์ที่ปฏิบัติงานในโรงพยาบาลร้อยละ 60 – 90' ใช้เวลาส่วนใหญ่ไปกับการวินิจฉัยและรักษาผู้ป่วย

1. แบบอ้างอิง

2. แบบเสริมความ

3. แบบเช ื่อมโยง

ี่สุขาคา ซินะจิตร. (2535). การสืบค้นสารสนเทศทางวิทยาศาสตร์. (กรุงเทพฯ: โรงพิมพ์จุฬาลงกรณ์มหาวิทยาลัย,

<sup>2</sup>บทความปริทัศน์ (Review articles) เป็นข้อเขียนซึ่งรวบรวมนำเอาความรู้ทาง วิทยาศาสตร์ที่ได้ดีพิมพ์แล้วในวารสารต่างๆ มาวิเคราะห์ วิจารณ์ เปรียบเทียบกันเพื่อให้ <u>เกิดความกระจำงๆในเรื่องนั้นๆ ยิ่งขึ้น</u>

<u>'ดตารางที่ 7 พน้า 35.</u>

### \*เรียกว่า เชิงอรรถ

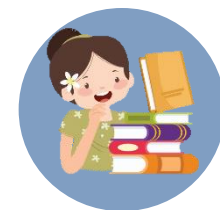

การเขียนอ้างอิง... ท้ายหน้า กระดาษ (Footnote) ที่ถูกต้อง ่

CHIANG MAI UNIVERSITY **CMUL** 

- 1. หมายเลขทำกับเชิงอรรถจะลอย อยู่เหนือตัวอักษรท้ายข้อความ
- ่ 2. จะต้องเริ่มต้น 1 ทุกครั้งที่ขึ้นหน้า  $\mathbf{1}$ ใหม่
- 3. เขียนเชิงอรรถแล้ว ต้องรวบรวม ไปเขียนในบรรณานุกรมท้ายเล่ม ด้วย\*\*\*\*

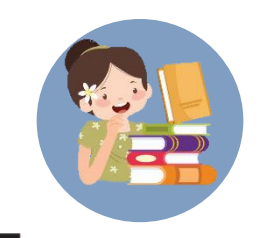

- 1. แสดงเอกสารอ้างอิง ประกอบบทนั้นๆ
- อ้างอิงแยกเนื้อหา... 2. เริ่มต้นส่วนการอ้างอิงด้วย ่
- ท้ายบท

**TIANG MAI UNIVERSITY CMUL** 

- ค าว่า "การอ้างอิง" หรือ "อ้างอิง" ไว้กลาง
	- หน้ากระดาษ
- 3. จัดเรียงตามลำดับการ อ้างอิงในบท

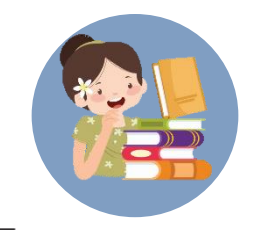

อ้างอิงแยกเนื้อหา... ท้ายเล่ม (บรรณานุกรม)

**HIANG MAI UNIVERSITY CMUL** 

เหมือนกับการอ้างอิง ท้ายบท <u>เพียงแต่จะนำข้อมูลของ</u> แต่ละบทมาจัดเรียง ้ตามลำดับการอ้างอิง โดยจัดเรียงใหม่

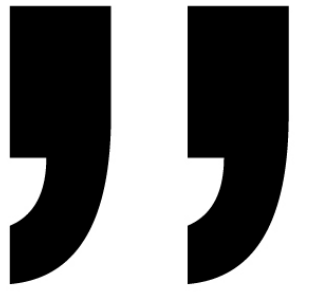

## รูปแบบการเขียนบรรณานุกรม (Citation style)

มีหลายหลักเกณฑ์ ได้แก่

**HIANG MAI UNIVERSITY CMUL** 

APA AMA CHICAGO MLA TURABIAN VANCOVER

\*สาขามนุษยศาสตร์และสังคมศาสตร์นิยมใช้ APA

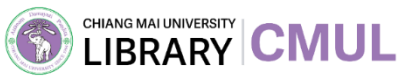

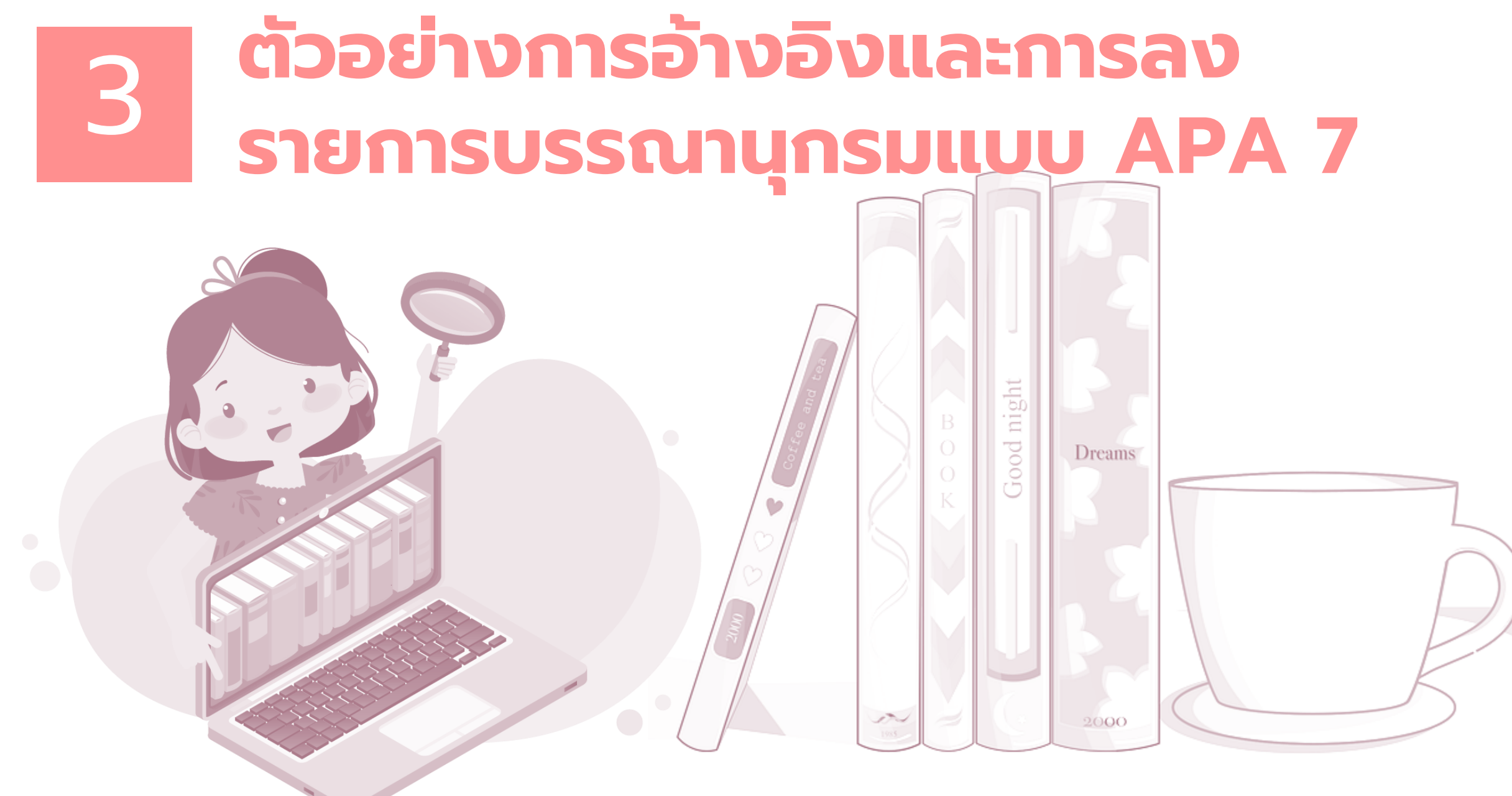

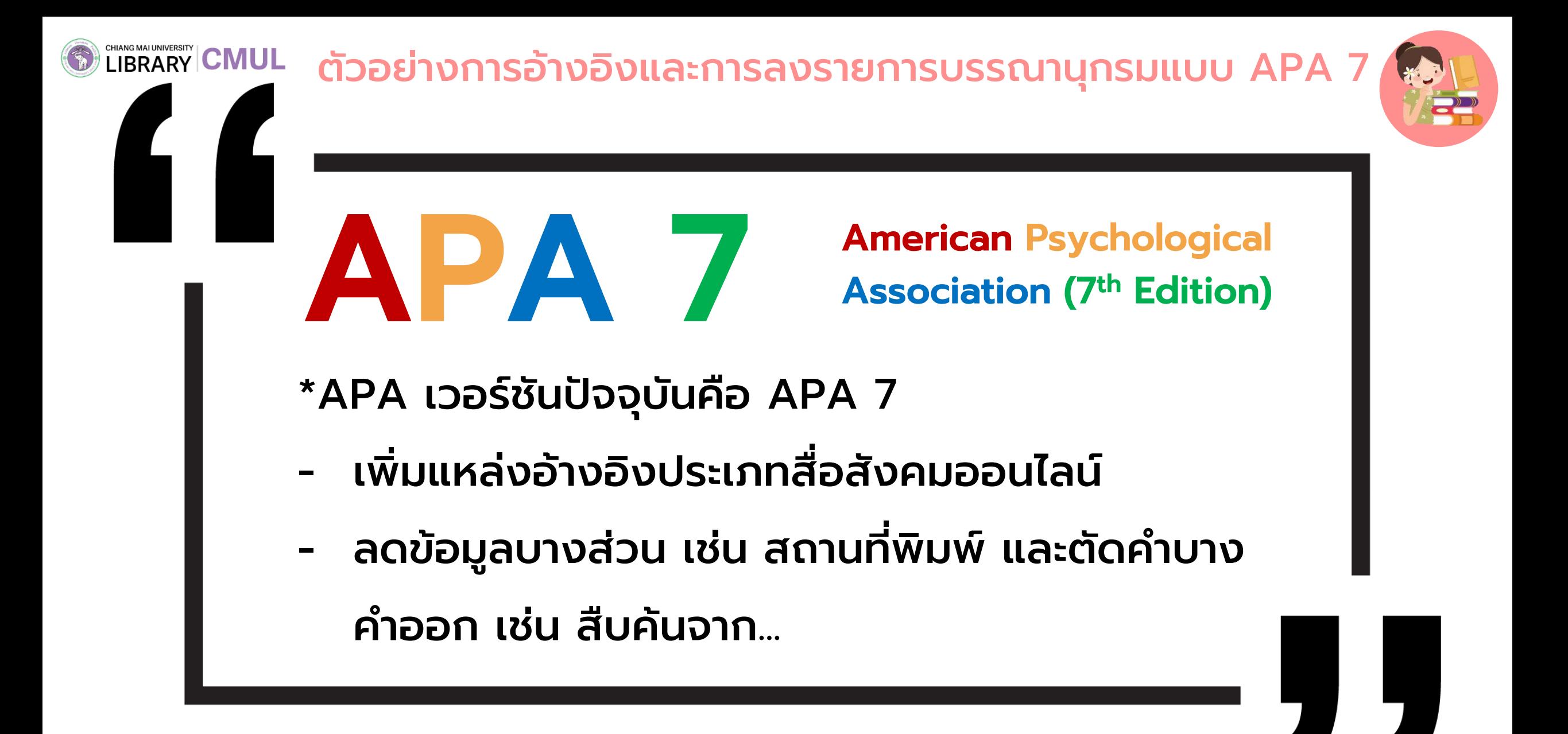

CHIANG MAI UNIVERSITY CMUL ตัวอย่างการอ้างอิงและการลงรายการบรรณานุกรมแบบ APA 7

### ์ การจัดทำรายการบรรณานุกรม

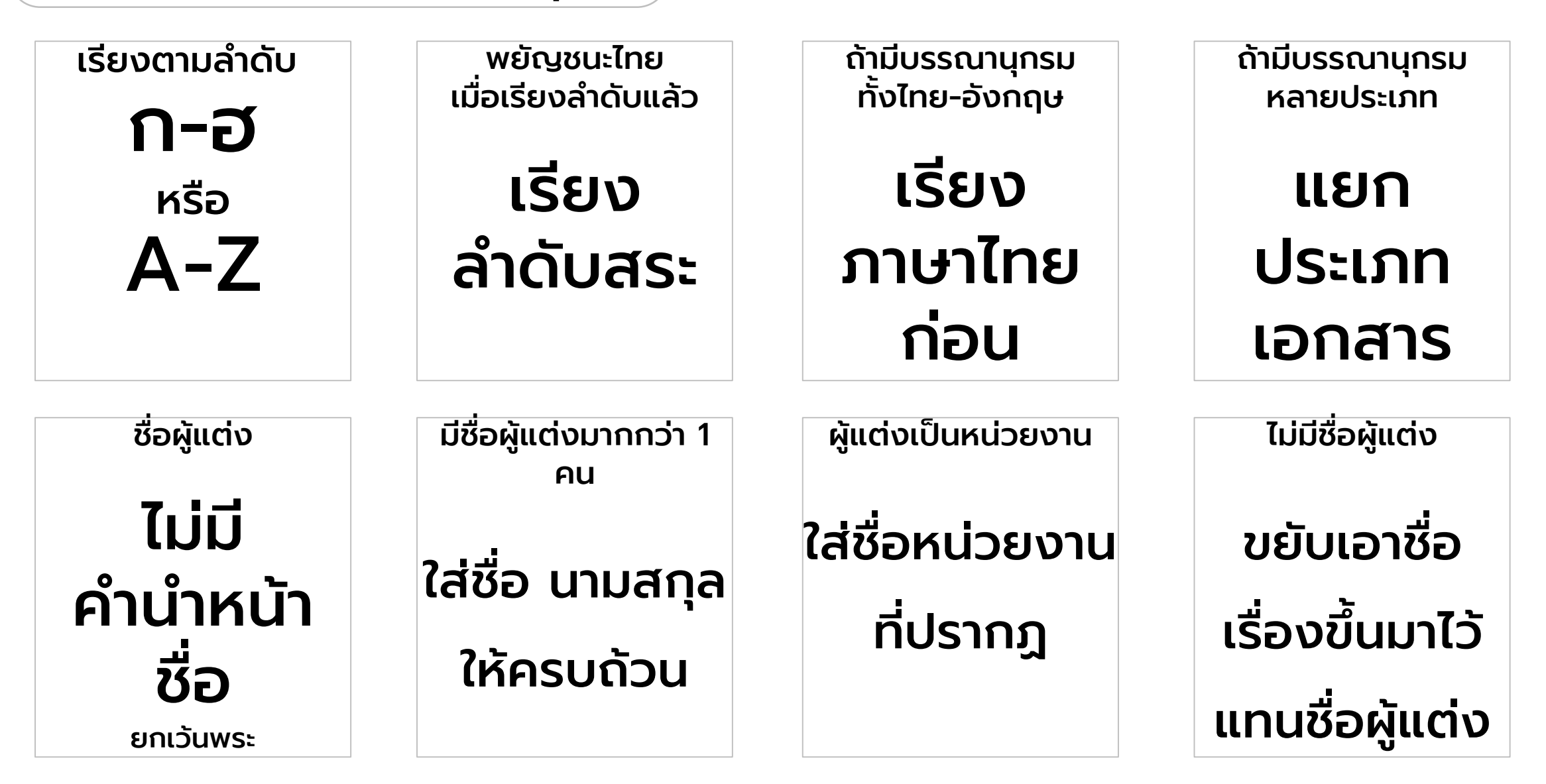

ตัวอย่างการอ้างอิงและการลงรายการบรรณานุกรมแบบ APA 7

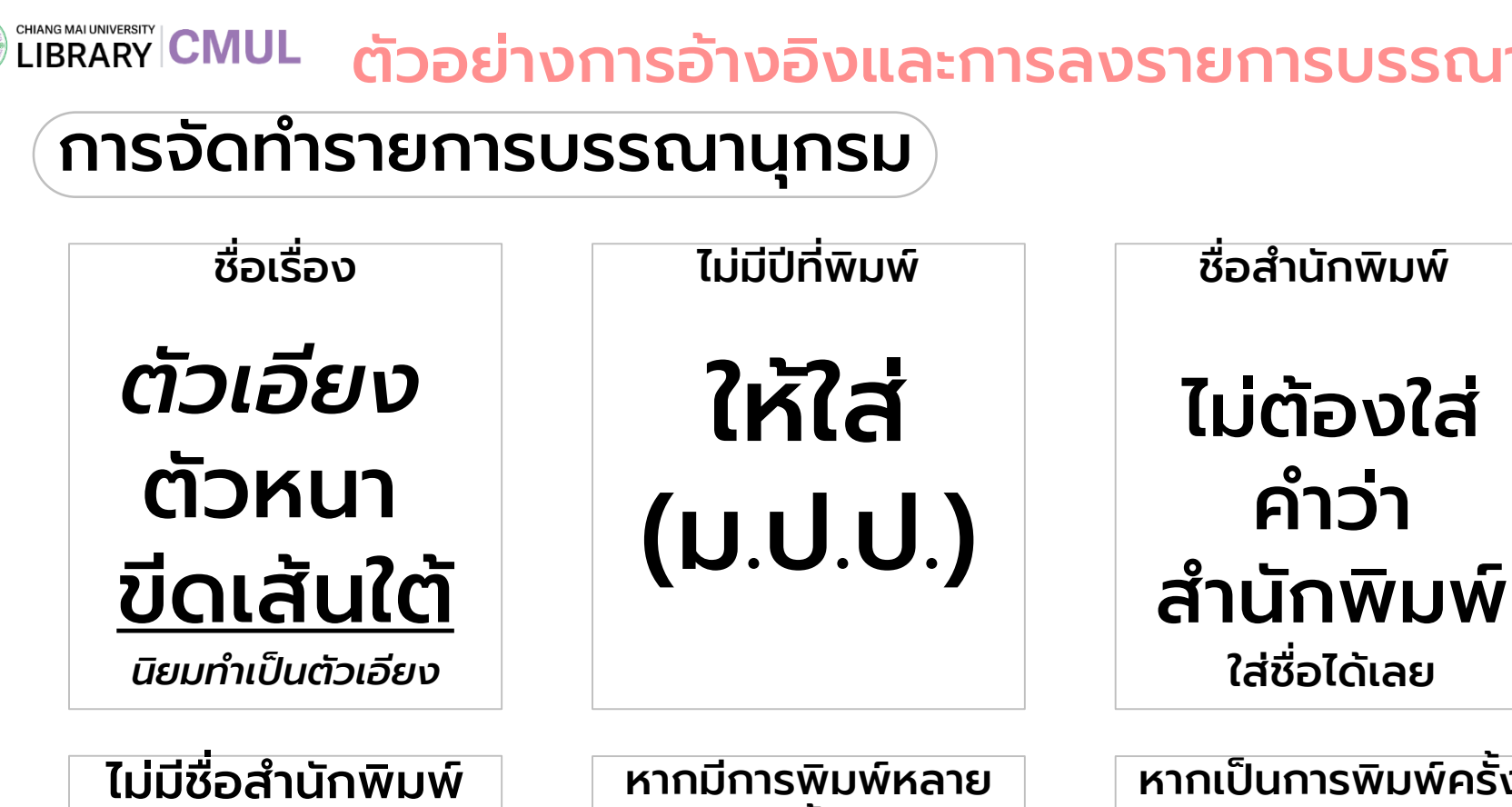

ครั้ง

ใส่ว่า

(พิมพ์ครั้งท ี่ xx)

หลังชื่อเรื่อง

หรือโรงพิมพ์

ให้ใส่

(ม.ป.พ.)

ใส่ชื่อ **<u></u>** ่ โรงพิมพ์ แทนได้

ถ้าไม่มีสำนักพิมพ์

หากเป็ นการพิมพ์ครั้ง แรก

ไม่ต้องใส่ (พิมพ์ครั้งที่) ้<br>ผ

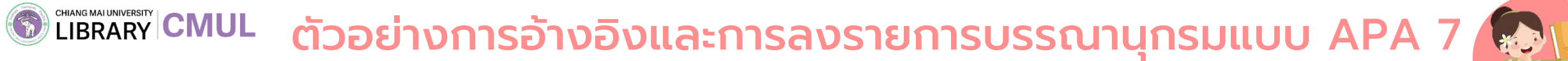

## หนังสือ

### รูปแบบ

- อ้างอิงในเน ื้อหา : (ช ื่อผ ู้แต่ง, ปีพิมพ์)
- บรรณานุกรม : ช ื่อผู้แต่ง. (ปีพิมพ์). *ชื่อเรือง* (พิมพ์ครั้งที่). สำนักพิมพ์. URL (กรณีเป็นออนไลน์)

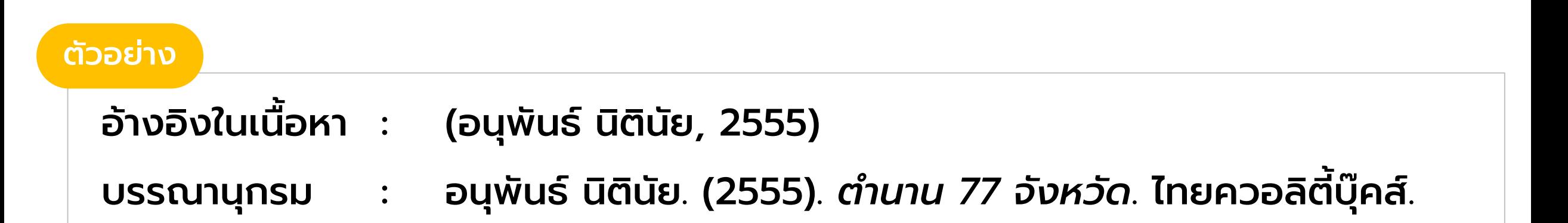

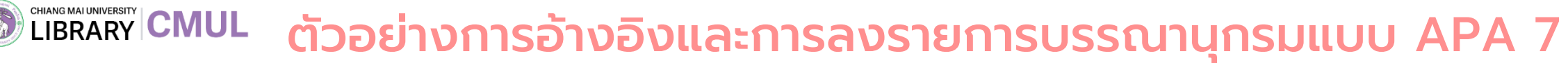

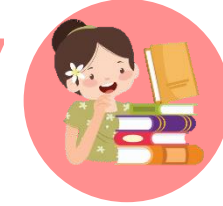

## บท/ตอนในหนังสือ

### รูปแบบ

อ้างอิงในเนื้อหา : (ชื่อผู้แต่ง, ปีพิมพ์)

บรรณานุกรม : ชื่อผู้แต่ง. (ปีพิมพ์). ชื่อบทหรือชื่อบทความ. ใน ชื่อบรรณาธิการ (บ.ก.), *ชื่อหนังสือ* (น. xx-xxx). สำนักพิมพ์. URL (กรณี เป็นออนไลน์)

### ตัวอย่าง

อ้างอิงในเนื้อหา : (ธเนศ วงศ์ยานนาวา, 2564)

บรรณานุกรม : ธเนศ วงศ์ยานนาวา. (2564). บทที่ 4 กระแสลมแห่งความ "ซับซ้อน" ของ "ชาติ" จาก ลาตินอเมริกา. ใน ตรีเทพ ศรีสง่า (บ.ก.), *ชำตินิยมในลำตินอเมริกำ: กระแสลม*

*แห่งควำมซับซ้อน.* (น. 115-152). อิลลูมิเนชันส์ เอดิชันส์.

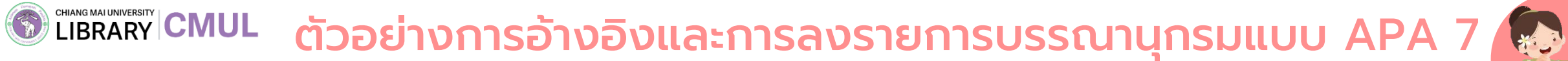

## วารสาร

### รูปแบบ

อ้างอิงในเน ื้อหา : (ช ื่อผ ู้แต่ง, ปีพิมพ์)

### บรรณานุกรม : ช ื่อผ ู้แต่ง. (ปี). ช ื่อบทความ. *ช ื อ่ วำรสำร, ปี ท*(*ี่* ฉบับท ี่), เลขหน้า. URL (กรณีเป็นออนไลน์)

### ตัวอย่าง

อ้างอิงในเนื้อหา : าราญกิจ, 2565) บรรณานุกรม : ปรีดี ปลืมสำราญกิจ. (2565). การตลาดของห้องสมุดไทยในศตวรรษที่ 21.  $\overline{\phantom{a}}$ *วำรสำรกำรอ่ำน, 26*(1), 15-36. https://so01.tcithaijo.org/index.php/rdj/article/view/253974

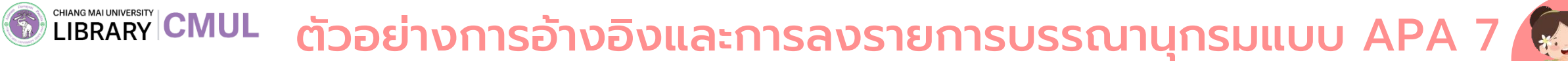

## หนังสือพิมพ์

### รูปแบบ

อ้างอิงในเนื้อหา : (ชื่อผู้แต่ง, ปีพิมพ์)

บรรณานุกรม : ช ื่อผ ู้แต่ง. (วัน เดือน ปี). ช ื่อคอลัมน. ์ *ช ื อ่ หนังส ื อพิมพ์,*

เลขหน้า. URL (กรณีเป็นออนไลน์)

### ตัวอย่าง

อ้างอิงในเนื้อหา : (ธเนศ วงศ์ยานนาวา, 2564)

บรรณานุกรม : ไทยรัฐออนไลน์. (4 สิงหาคม 2565). โซเชียลประณามเหตุ "กราดยิงอุบล" คนไม่เกี่ยวข้องโดนลูกหลงบาดเจ็บ-ตาย5-36. *ไทยรัฐออนไลน์*,

https://www.thairath.co.th/news/society/2463902

CHIANG MAI UNIVERSITY **CMUL** ตัวอย่างการอ้างอิงและการลงรายการบรรณานุกรมแบบ APA 7

## วิทยานิพนธ์ (ตีพิมพ์ เผยแพร่แล้ว)

### รูปแบบ

อ้างอิงในเนื้อหา : (ชื่อเจ้าของผลงาน, ปีที่เผยแพร่)

บรรณานุกรม : ชื่อเจ้าของผลงาน. (ปีที่เผยแพร่). *ชื่อวิทยำนิพนธ์*[วิทยานิพนธ์ปริญญาดุษฎี บัณฑิต หรือวิทยานิพนธ์ปริญญามหาบัณฑิต, ชื่อมหาวิทยาลัย]. ชื่อเว ็ บไซต์. URL

### ตัวอย่าง

- อ้างอิงในเนื้อหา : (ธัชพงศ์ เต็มป๊ก, 2562)
- บรรณานุกรม : ธัชพงศ์ เต็มป๊ก. (2562). *พฤติกรรมกำรแสวงหำสำรสนเทศด้ำนวิทยำศำสตร์กำรกีฬำของผู้ฝึกสอน นักกีฬำ มหำวิทยำลัยกำรกีฬำแห่งชำติ ประจ ำภำคเหนือ* [วิทยานิพนธ์ปริญญามหาบัณฑิต, มหาวิทยาลัยเชียงใหม่]. CMUDC. https://cmudc.library.cmu.ac.th/frontend/Info/ item/dc:143662

CHIANG MAI UNIVERSITY **CMUL** ตัวอย่างการอ้างอิงและการลงรายการบรรณานุกรมแบบ APA 7

## วิทยานิพนธ์ (ไม่ได้ตีพิมพ์ เผยแพร่)

### รูปแบบ

อ้างอิงในเนื้อหา : (ชื่อผ ู้แต่ง, ปีพิมพ์)

บรรณานุกรม : ชื่อเจ้าของผลงาน. (ปีที่เผยแพร่). *ชื่อวิทยำนิพนธ์*[วิทยานิพนธ์ปริญญาดุษฎี บัณฑิตไม่ได้ตีพิมพ์ หรือวิทยานิพนธ์ปริญญามหาบัณฑิตไม่ได้ ตีพิมพ์]. ชื่อมหาวิทยาลัย.

### ตัวอย่าง

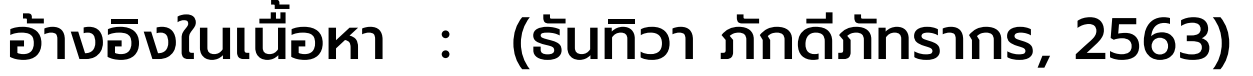

บรรณานุกรม : ธันทิวา ภักดีภัทรากร. (2563). *กำรพัฒนำเกมท ำอำหำรล้ำนนำ* [วิทยานิพนธ์ ปริญญามหาบัณฑิตไม่ได้ตีพิมพ์]. มหาวิทยาลัยเชียงใหม่.

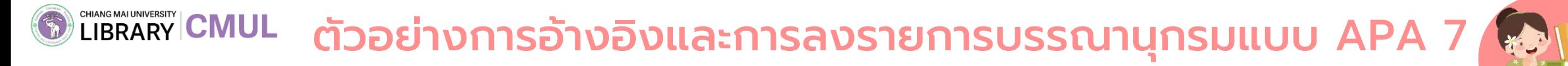

## เว็บไซต์

### อ้างอิงในเนื้อหา : (ชื่อผ ู้สร้างสรรค์ผลงาน, ปีที่เผยแพร่)

**บรรณานุกรม** ื่อผู้สร้างสรรค์ผลงาน. (วัน เดือน ปีทีเผยแพร่). *ชื่อบทความ*. ชื่อ เว็บไซต์. URL

### ตัวอย่าง

รูปแบบ

### อ้างอิงในเนื้อหา : (ธมน ผดุงไทย, 2565)

บรรณานุกรม : ธมน ผดุงไทย. (24 กรกฎาคม 2565). *The Voice All Stars เปิดสกินหู*

*เคลือบทอง กำรกลับมำในวันที่เติบโตของ 'เสียงคุณภำพ' ที่*

*คุ้นเคย*. The Standard. https://thestandard.co/the-

voice-all-stars-2/

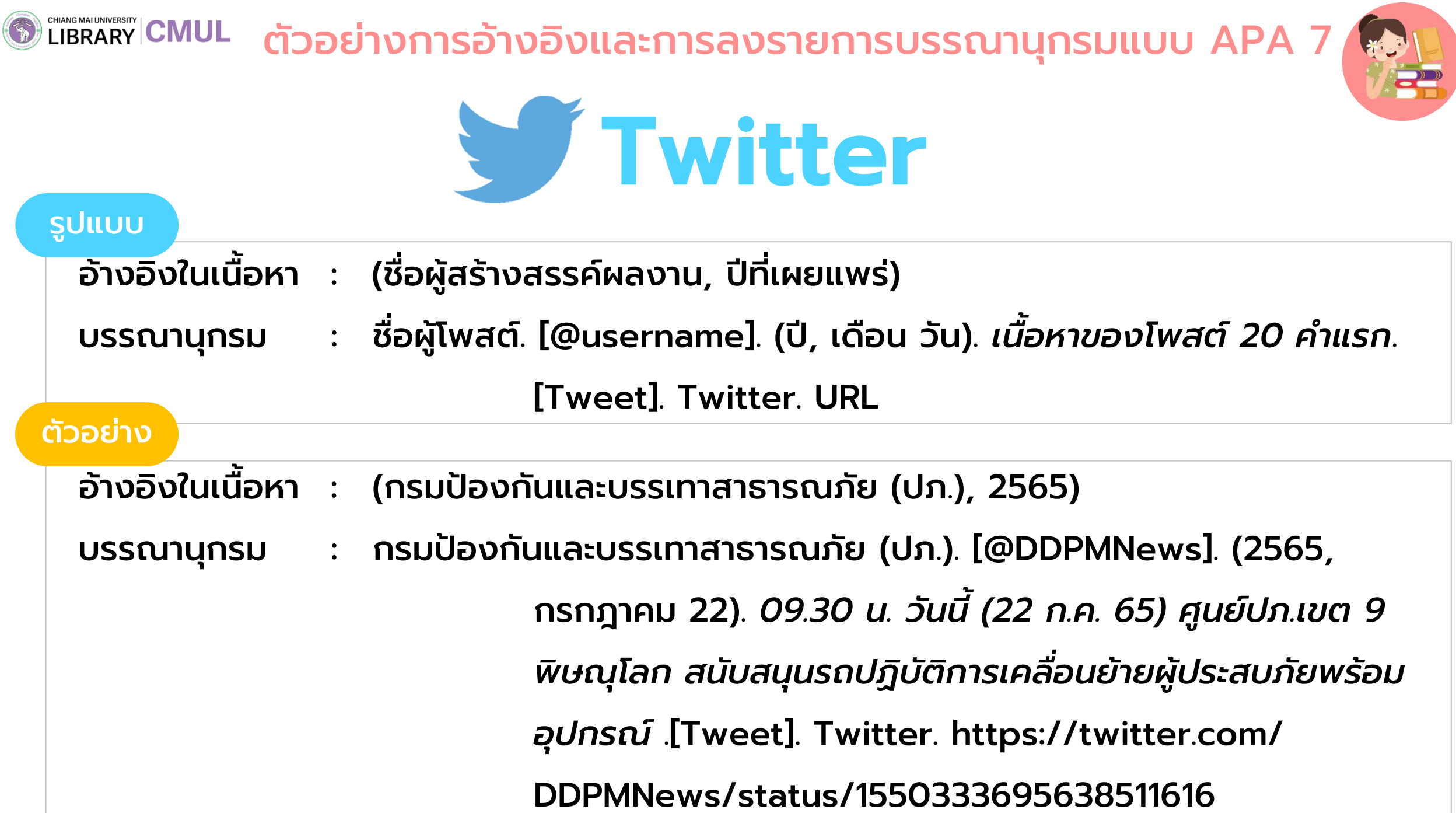

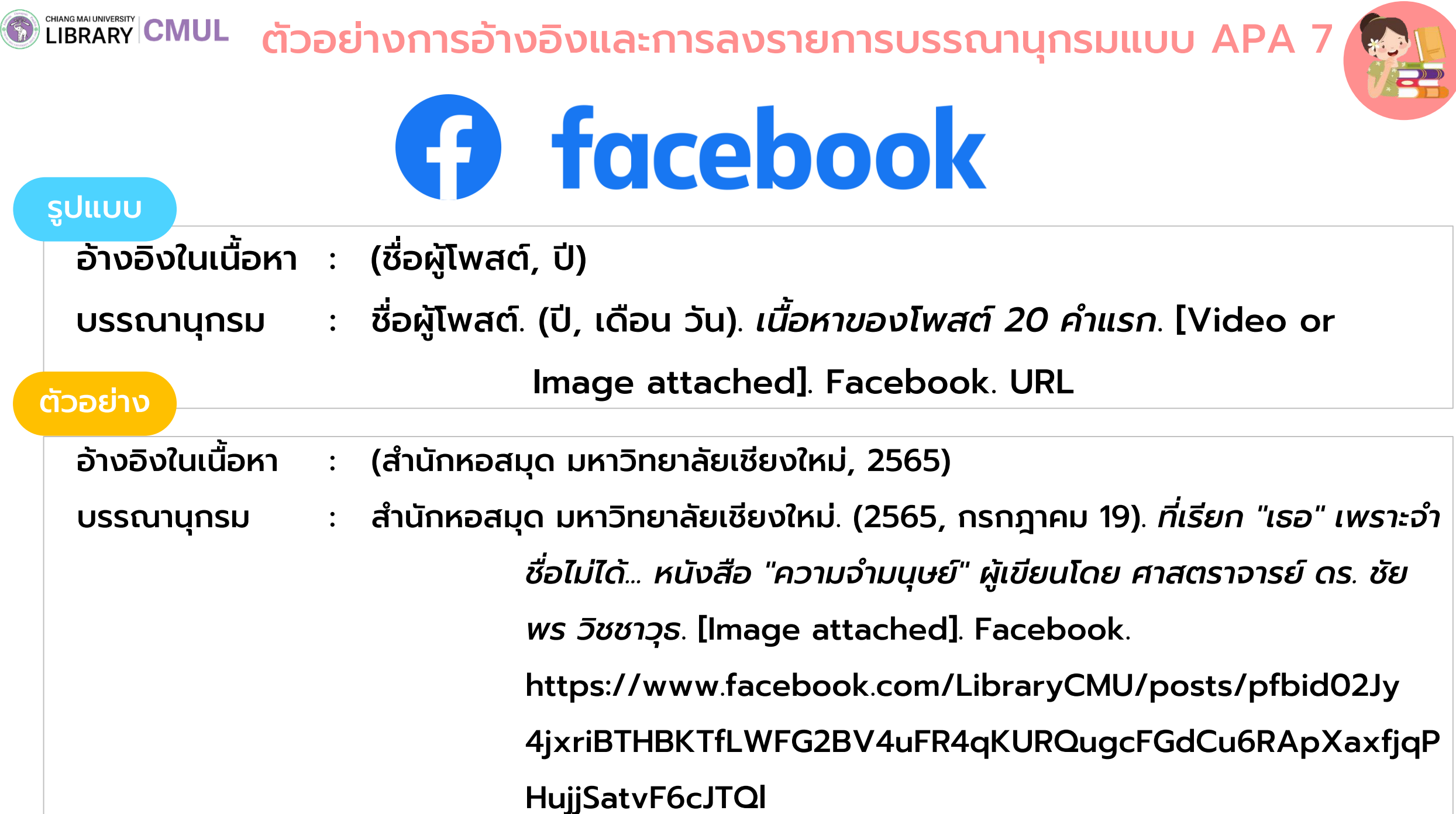

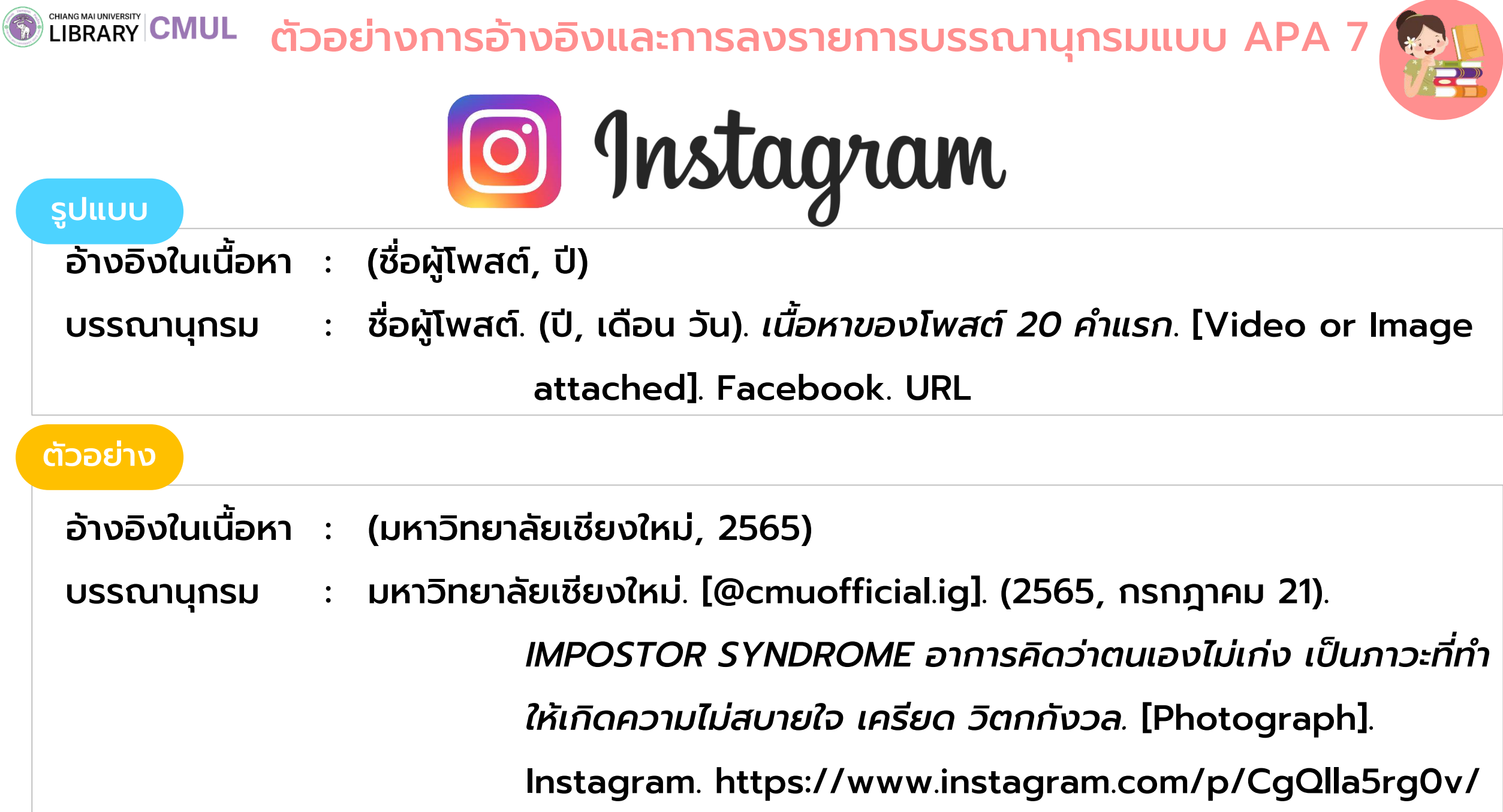

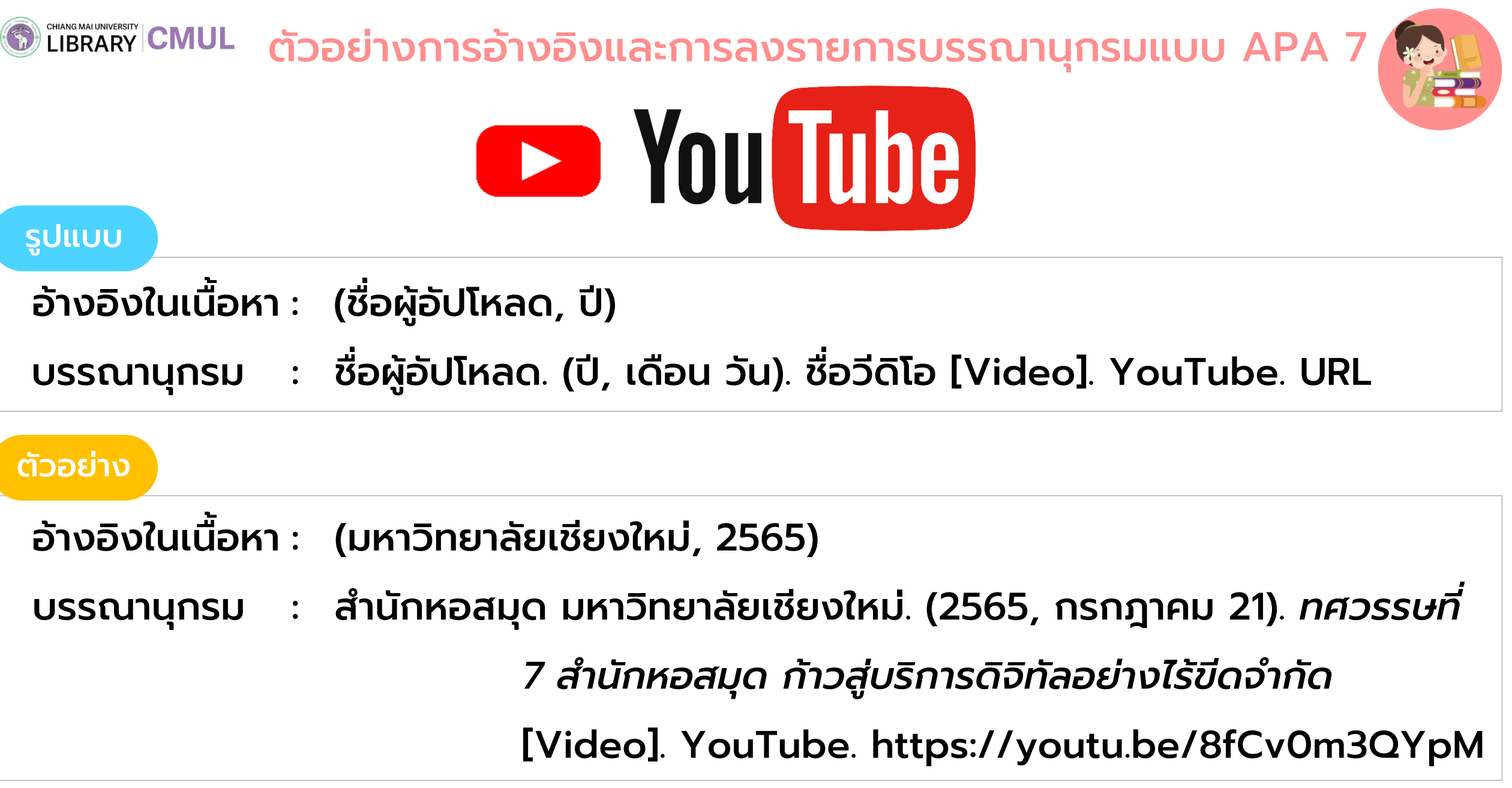

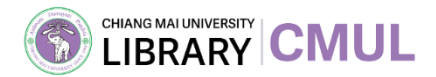

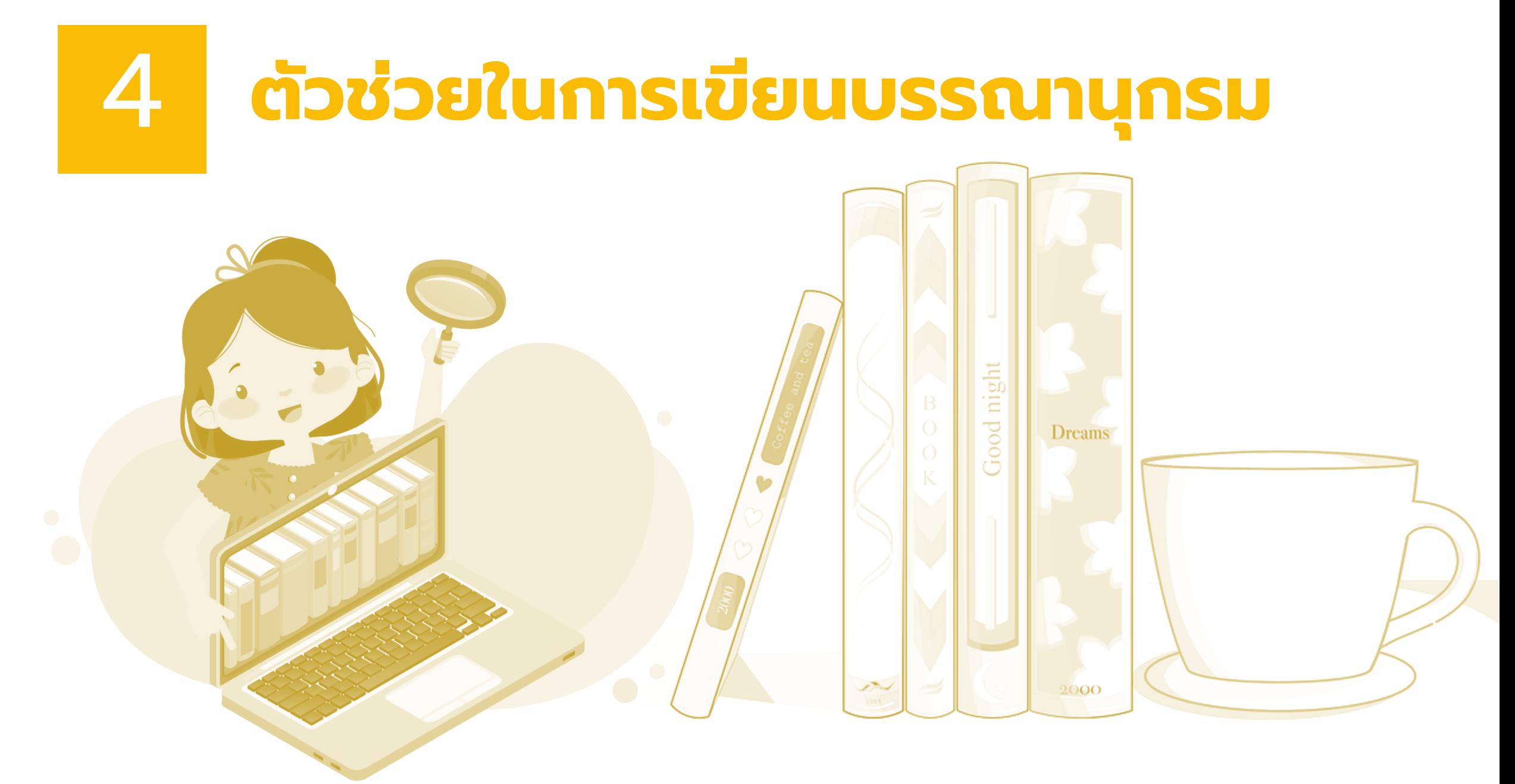

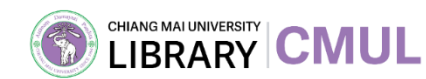

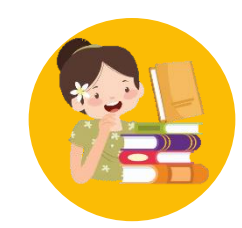

### คู่มือบรรณานุกรม

### APA 7 [เวอร์ชันต้นฉบับ](https://apastyle.apa.org/products/publication-manual-7th-edition) APA 7 [เวอร์ชันแปล](https://so02.tci-thaijo.org/index.php/EDUCU/article/view/153329/111738)

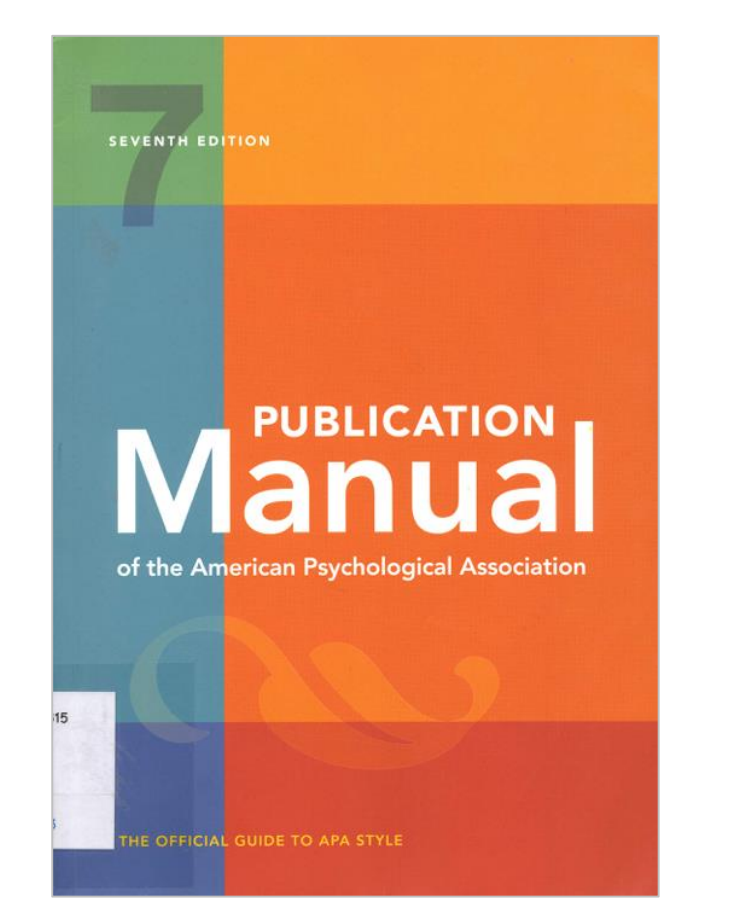

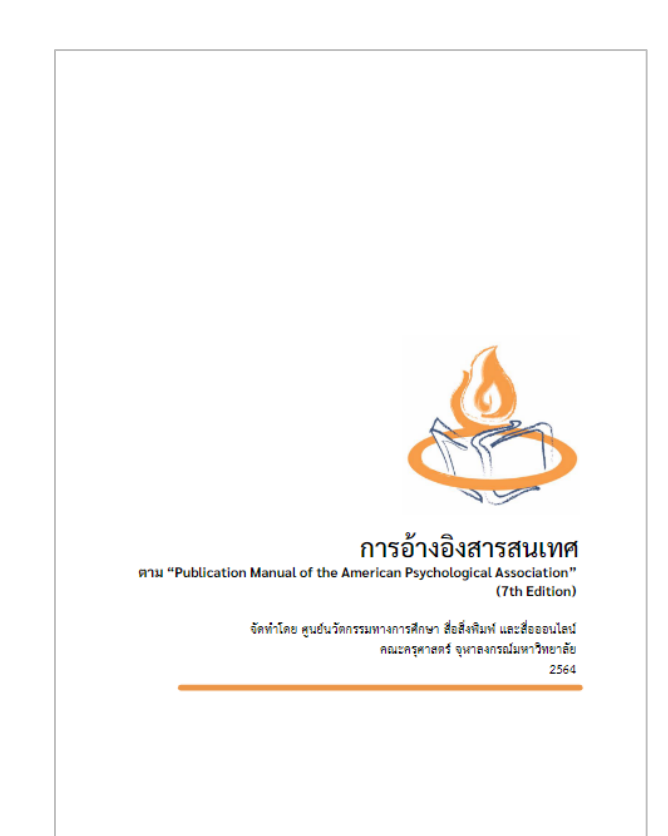

#### ใช้รูปแบบบรรณานุกรมให้เหมือนกันทั้งเล่ม 1 ่

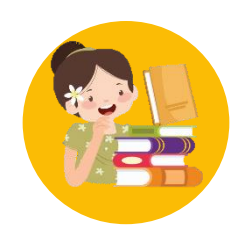

### ข้อมูลจากหอสมุดแห่งชาติ

CHIANG MAI UNIVERSITY CMUL

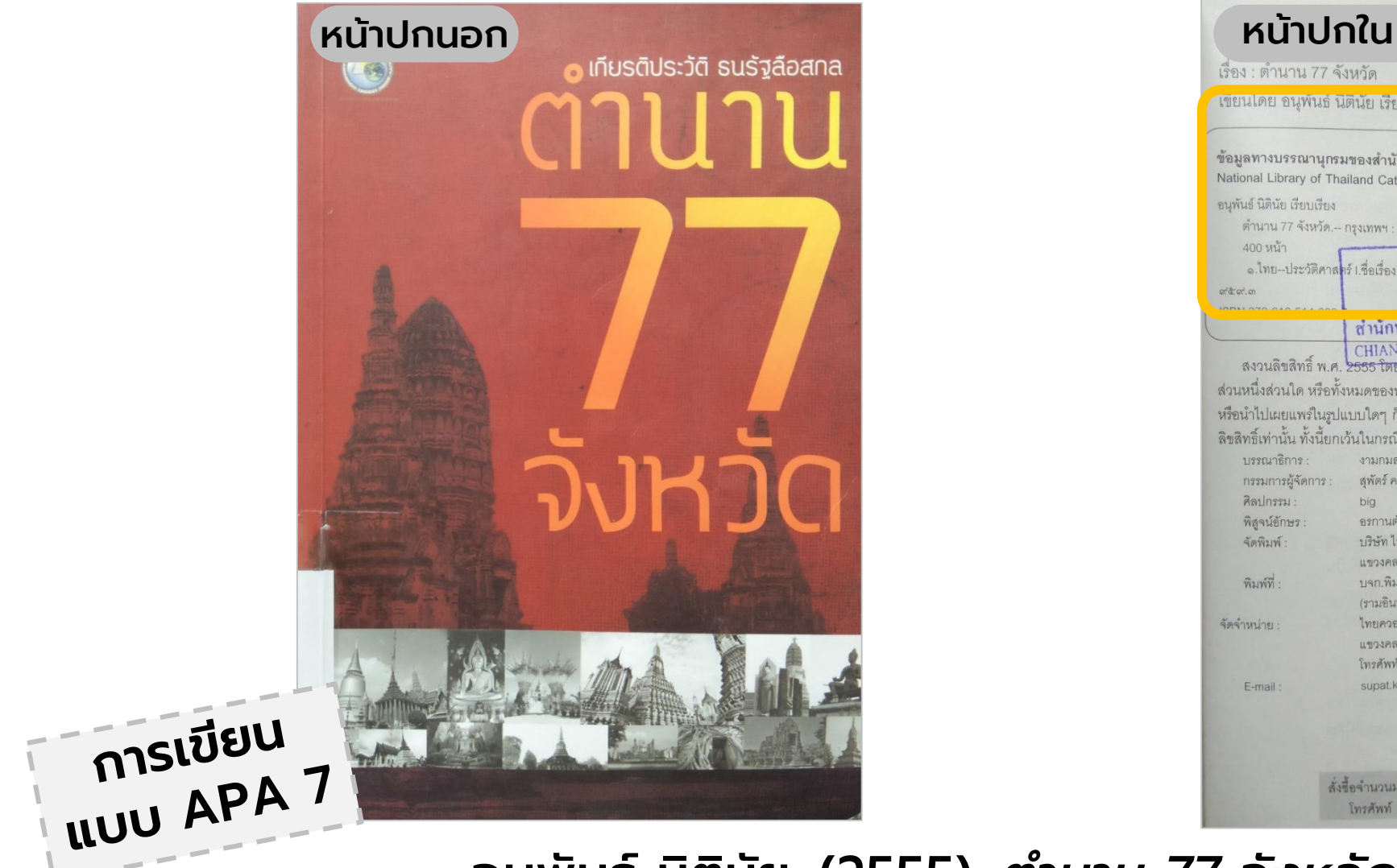

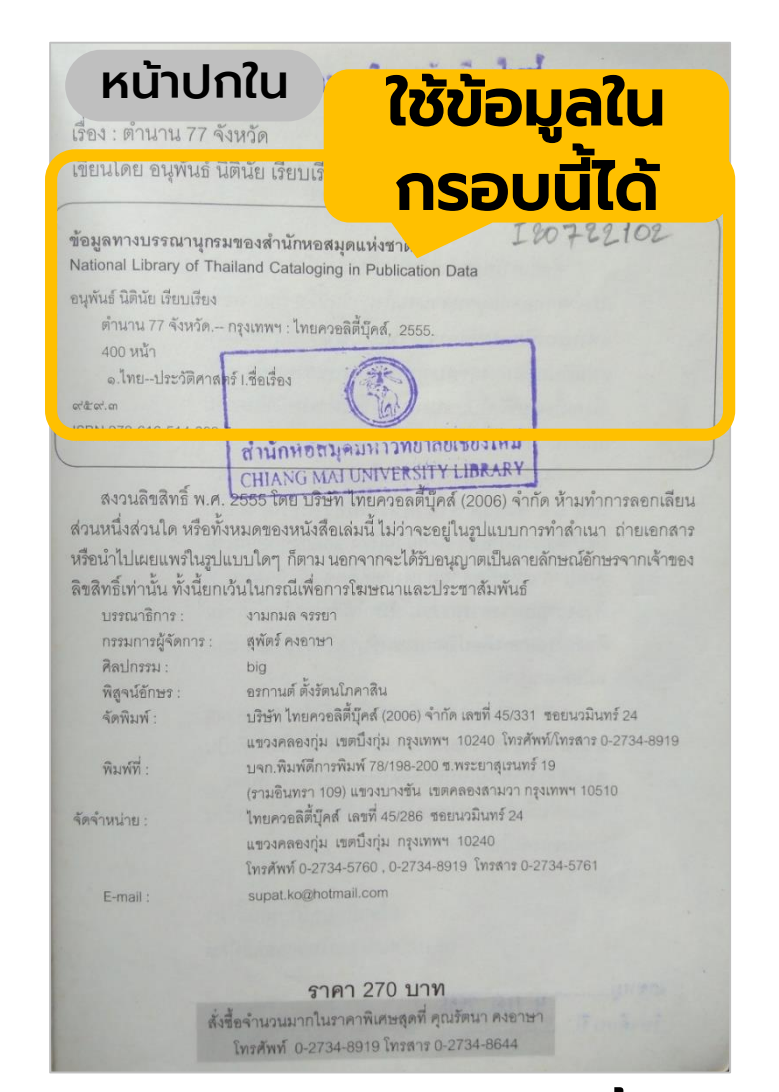

ือนุพันธ์ นิตินัย. (2555). *ตำนาน 77 จังหวัด*. ไทยควอลิตีบุ๊คส์.  $\overline{\mathbf{a}}$ 

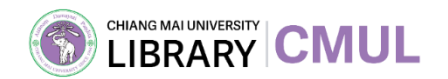

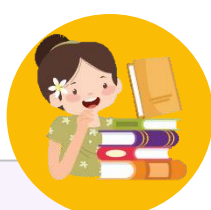

**CMUL Online Public Access Catalog** 

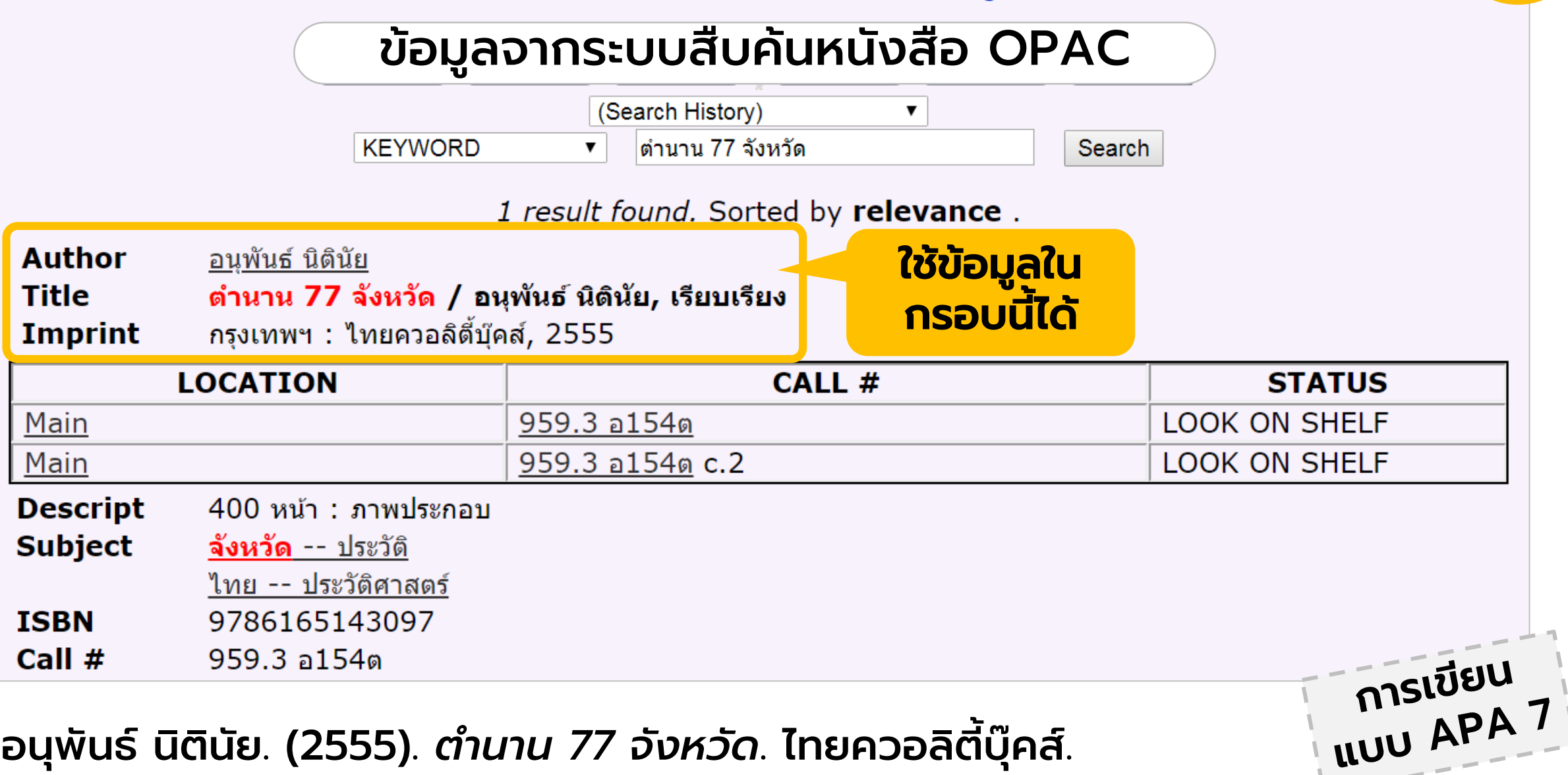

ือนุพันธ์ นิตินัย. (2555). *ตำนาน 77 จังหวัด*. ไทยควอลิตีบุ๊คส์.  $\overline{\mathbf{a}}$ 

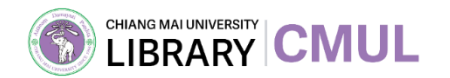

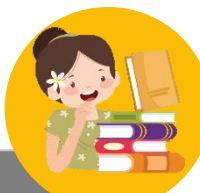

#### CHIANG MAI UNIVERSITY ข้อมูลจากฐานข้อมูลอิเล็กทรอนิกส์ (ตัวอย่าง Worldwide Search) ี่ ∙ี เก็บตัวกรองใว้ | <u>ล้างตัวกรอง</u> ผลลัพ รายการอ้างอิง Publication manual of the American Psychological Association  $\times$ เรียง Publication manual of the American Psychological Association ี ^ จัดกล่มการสืบค้นนี้ ผู้แต่ง: American Psychological Association.. American ... เลือก อ้างอิง ้≰∎ อ้างอิง⊤  $\bullet$  รวมกลุ่มฉบับที่เกี่ยวข้อง Publicat Manua เลือกรูปแบบอ้างอิงตาม ี่ ^ ปรับแต่งการสืบค้นนี้ ciation. ้ต้องการ และคัดลอกนำไปใช้ CO ขยายการสืบค้นโดยใช้ศาที่เกี่ยวข้อง ส่งออกการอ้างอิง  $\sim$  ถือครองโดยห้องสมด ส่งออกไปยัง EndNote ican Psychological Association is the style manual of APA พิมพ์ครั้งที่ 7 ิดาวน์โหลดไฟล์สำหรับใช้ logy, sociology, business, economics, nursing, social ี่ √ื่องสมดทั่วโลก ใน Endnote nmunication with words and data is fundamental. In Chiang Mai University Library (วิ) ตรวจสอบการอ้างอิงหาข้อมูลที่ขาดหายไป, การเยื้อง หรือการ จัดรปแบบเมื่อคัดลอกและวาง ส่งออกไปยัง RefWorks เปิดในหน้าต่างใหม่ โปรด  $\sim$  รูปแบบ ยกเลิกการใช้ตัวปิดกั้นปีอ American Psychological Association, & American ปอัพของคณ ทั้งหมด Psychological Association. (2010). Publication manual of the <u>บทความ (227K)</u> american psychological association (Sixth). American <u>หนังสือ (348K)</u> ส่งออกไปยัง RIS Psychological Association. ดาวน์โหลดไฟล์สำหรับใช้ □ บทความ, บทที่ (358K) ใน EasyBib, Mendeley, Zotero ฯลฯ  $\Box$ บทความ $(227K)$ □ บทที่ (106K) **Easy** Bib จัดการโดย  $\Box$ บทความที่ดาวน์โหลดได้ (27.2K) ี ๊ ต้างอิง  $\|\leq$ ิแบ่งปัน  $\|\leq$ ิบันทึก ี่ © คัดลอกการอ้างอิง  $\Box$ บทความต้นฉบับตัวเขียน (3)  $\Box$ หนังสือ (348K) ปิด  $\Box$ หนังสือ (186K)  $\Box$ หนังสืออิเล็กทรอนิกส์ (150K) <u>*IVIGHUAL*</u> Washington, DC : American Psychological Association, ©2001  $\Box$  ใบโครฟอร์บ $(21.2K)$

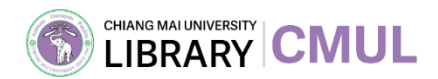

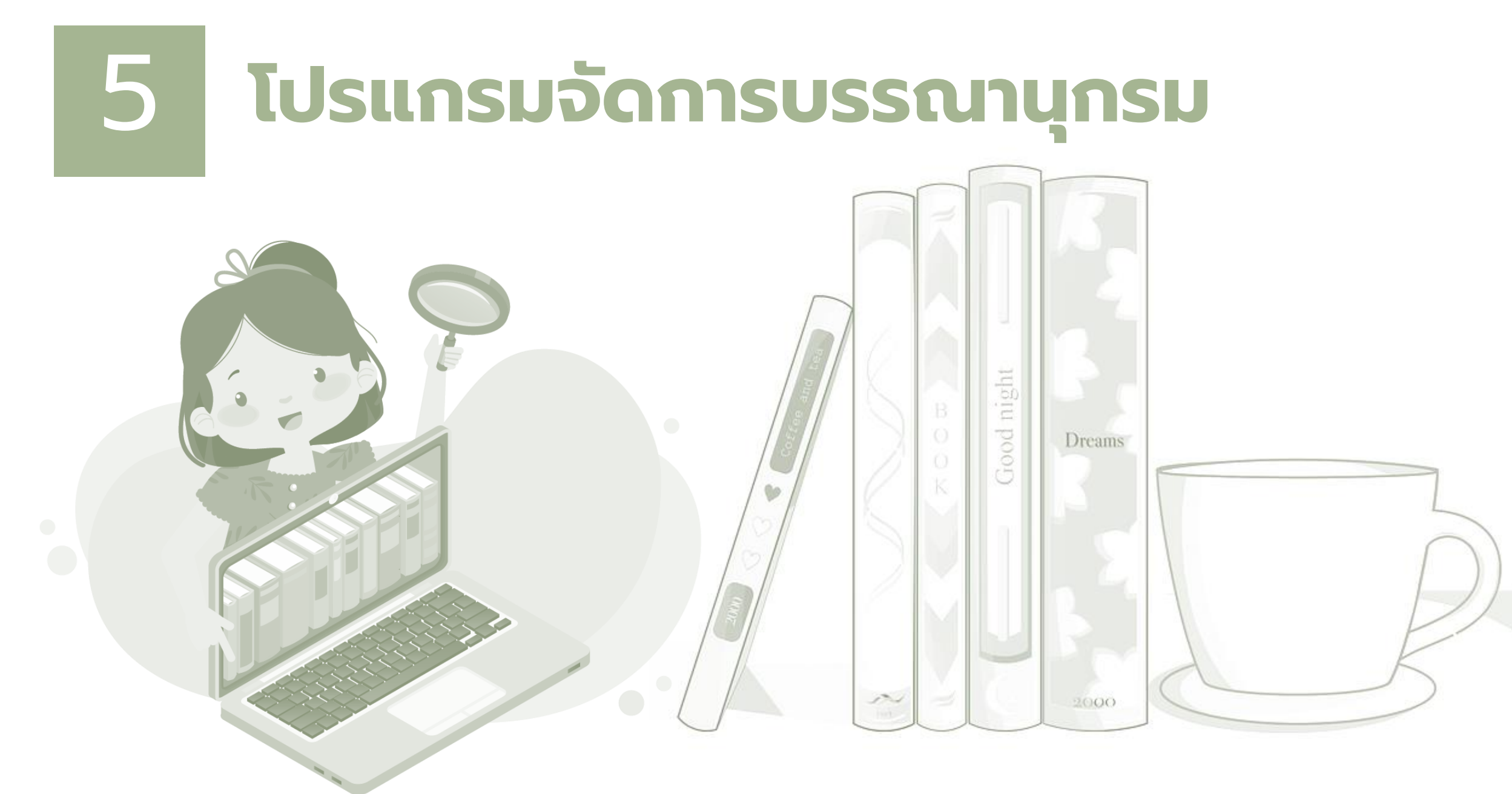

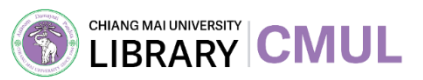

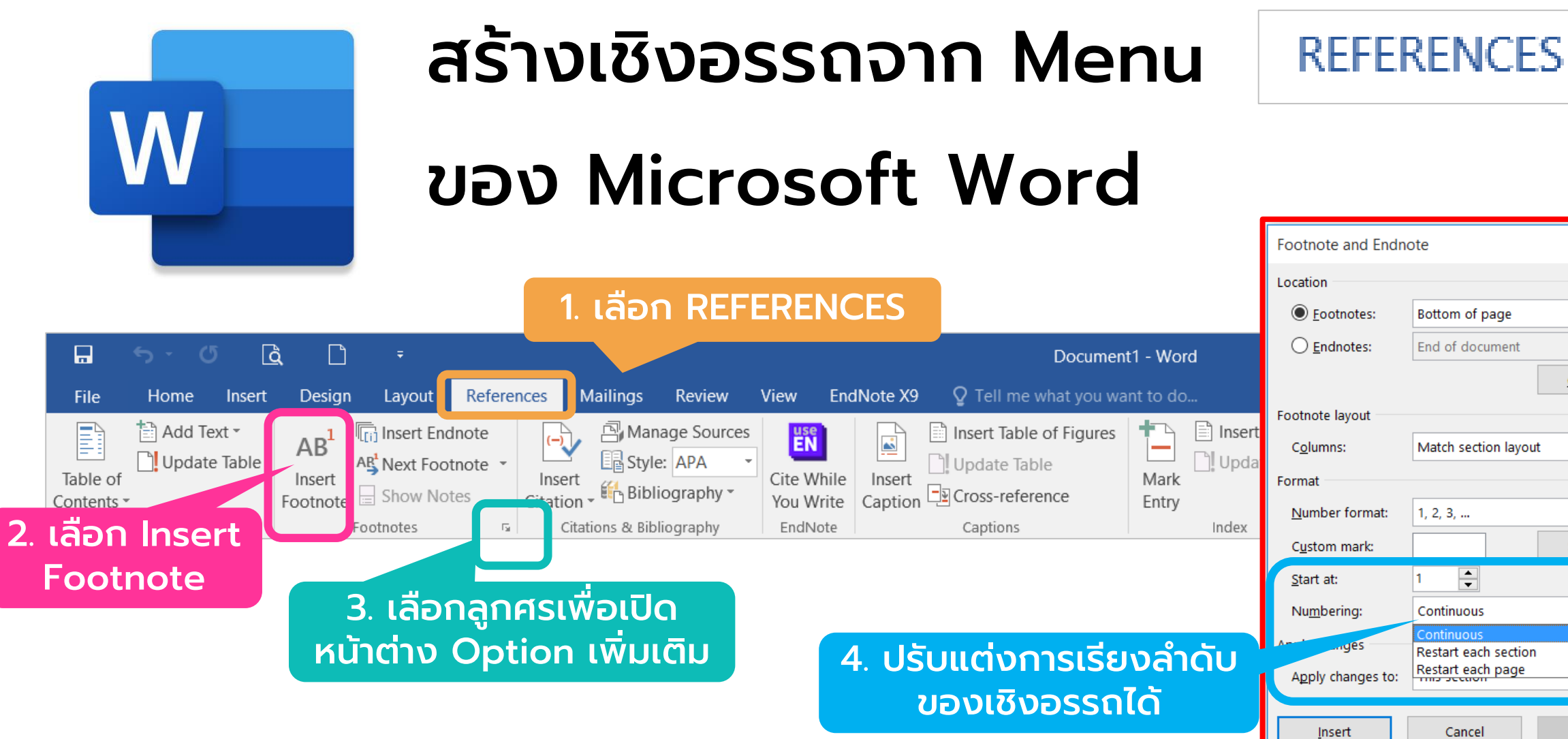

 $\times$ 

Convert..

Symbol...

ผลลัพธ์ที่ได้จากการใส่เชิงอรรถ (Footnote) โดยใช้ Microsoft Word

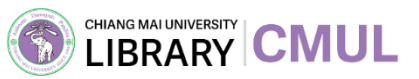

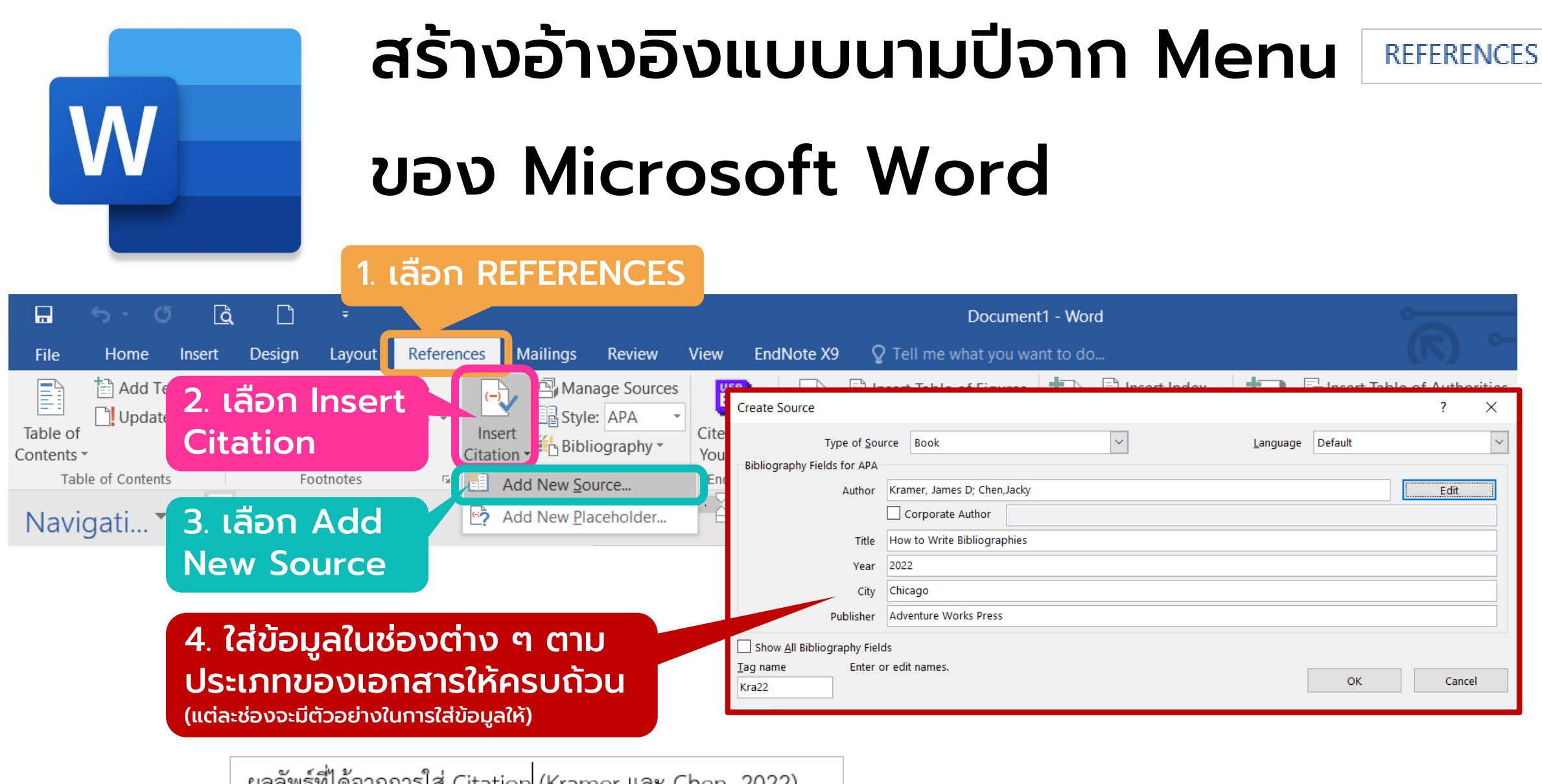

ผลลัพธ์ที่ได้จากการใส่ Citation (Kramer และ Chen, 2022)

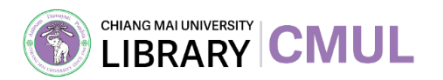

## สร้างบรรณานุกรมจาก Menu ของ Microsoft Word

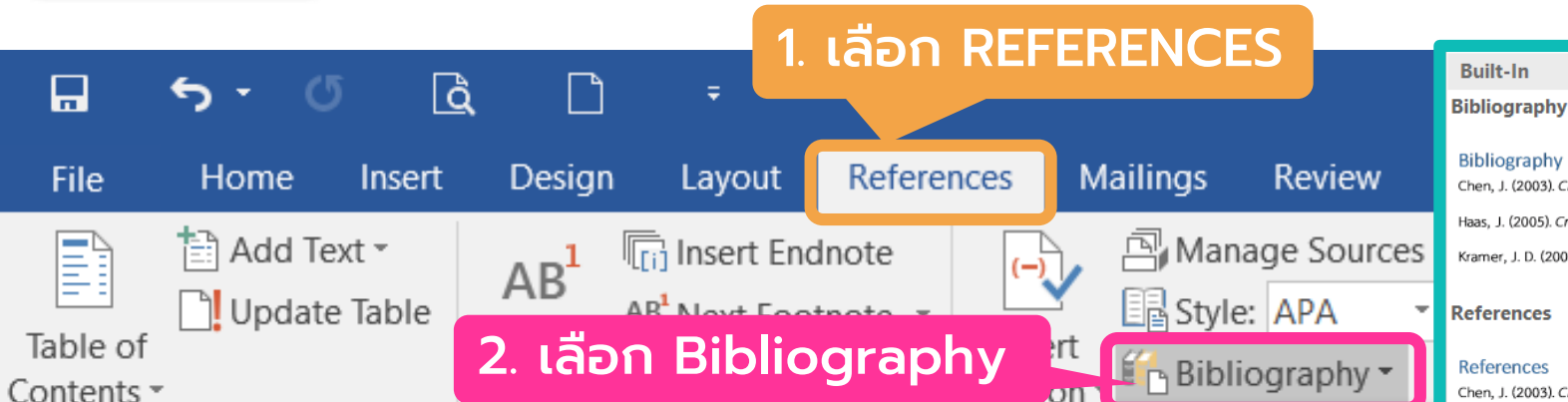

3. จะมีให้เลือกระหว่างการสร้างรายการบรรณานุกรม แบบ Built-In (แทรกทุกรายการพร้อมหัวข้อ) หรือแทรกทีละรายการ (คลิก Insert Bibliography)

James D Kramer, La Jacky Chen. (2022). How to Write Bibliographies. Chicago: Adventure Works

**Bibliography** Chen, J. (2003). Citations and References. New York: Contoso Press. Haas, J. (2005). Creating a Formal Publication. Boston: Proseware, Inc. Kramer, J. D. (2006). How to Write Bibliographies. Chicago: Adventure Works Press References

**REFERENCES** 

Chen, J. (2003). Citations and References. New York: Contoso Press. Haas, J. (2005). Creatine a Formal Publication. Boston: Proseware, Inc. Kramer, J. D. (2006). How to Write Bibliographies. Chicago: Adventure Works Press.

#### **Works Cited**

#### **Works Cited**

Chen, J. (2003). Citations and References. New York: Contoso Press.

Haas, J. (2005). Creating a Formal Publication. Boston: Proseware, Inc.

Kramer, J. D. (2006). How to Write Bibliographies. Chicago: Adventure Works Press

**Em** Insert Bibliography

Save Selection to Bibliography Gallery...

Press.

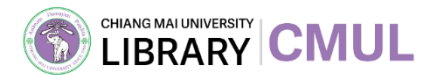

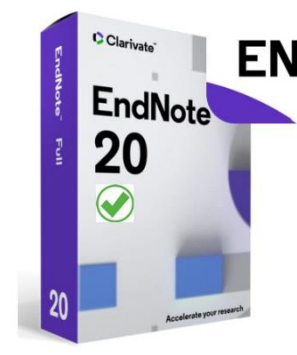

## ์ และ สร้างรายการบรรณานุกรมด้วย<br>20 ก. н. โปรแกรม EndNote 20

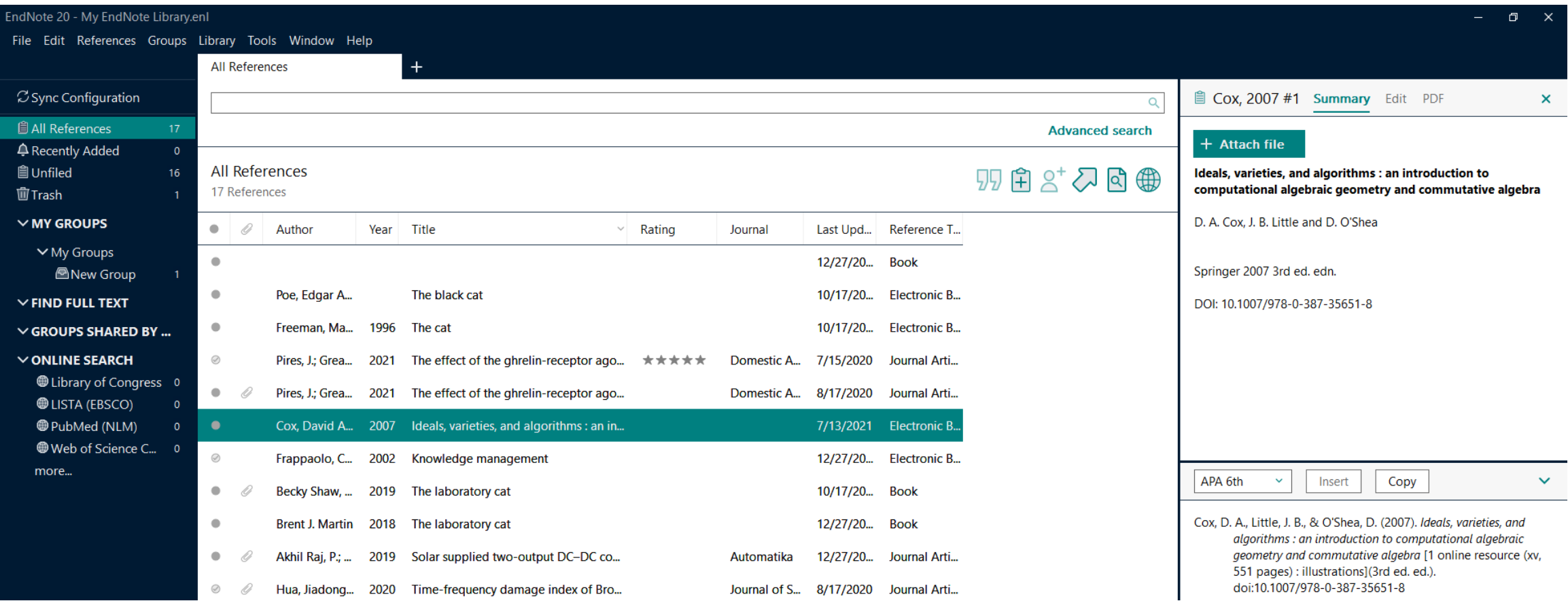

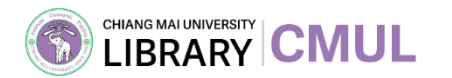

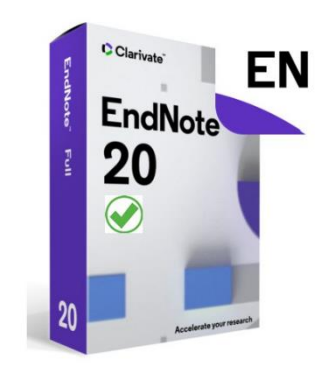

## วิธีนำเข้าบรรณานุกรมด้วยโปรแกรม EndNote 20

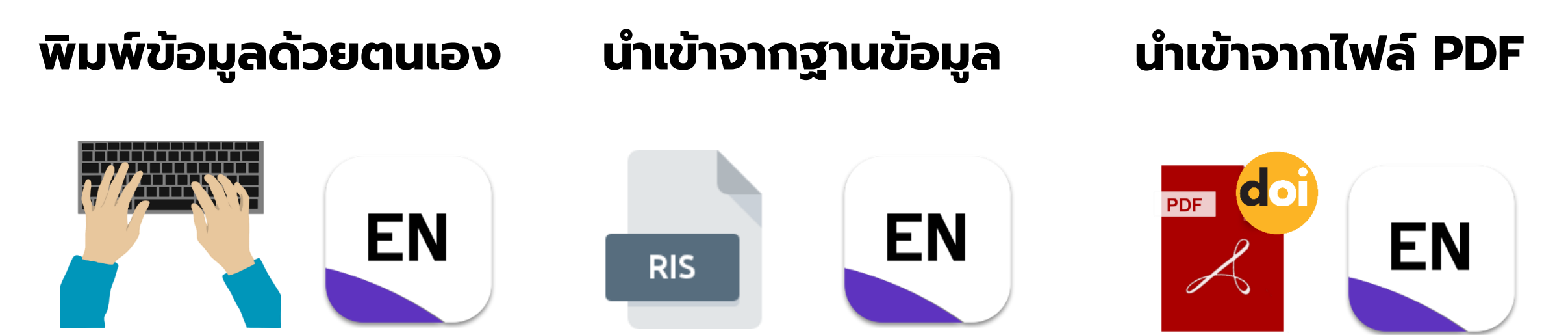

เอกสารที่มีเลข DOI จะสามารถ Import เข้าสู่โปรแกรมโดยตรง **เพื่อดึงข้อมูลบรรณานุกรมได้** 

เอกสารที่อยู่ในฐานข้อมลู จะสามารถ Export ไฟล์บรรณานุกรมออกมาใช้ ในโปรแกรมจัดการบรรณานุกรม

เอกสารที่ไม่มีข้อมูลในอินเทอร์เน็ต หรือฐานข้อมูล ต้องพิมพ์ข้อมูล เข้าไปด้วยตนเอง

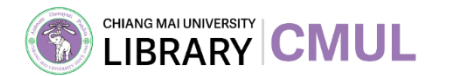

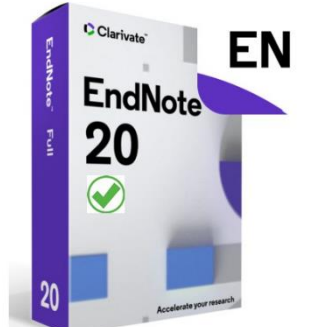

## วิธีส่งออกบรรณานุกรม EndNote 20 ไปใช้บน Microsoft Word

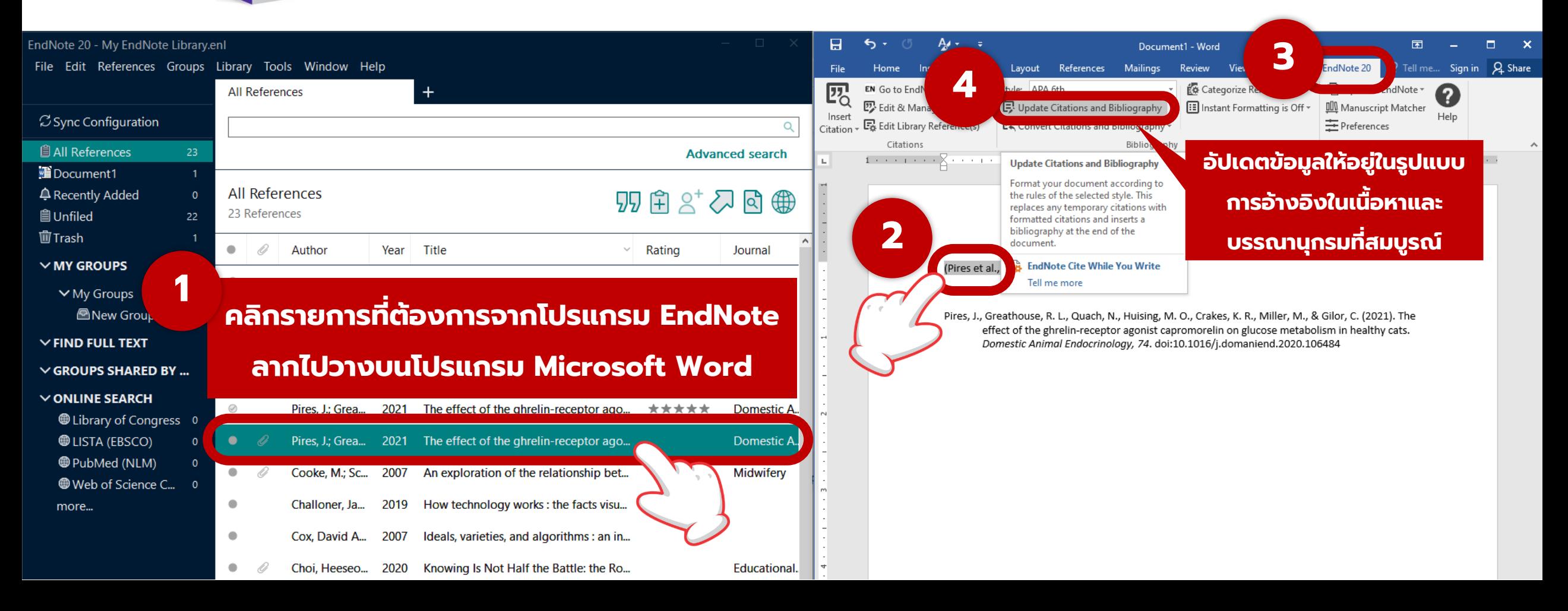

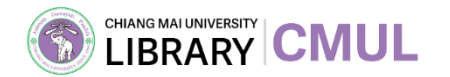

## บรรณานุกรม

ศูนย์นวัตกรรมทางการศึกษา สื่อสิ่งพิมพ์ และสื่อออนไลน์คณะครุศาสตร์ จุฬาลงกรณ์  $\overline{\mathbf{a}}$  $\overline{\phantom{a}}$ มหาวิทยาลัย. (สิงหาคม 2564). *กำรอ้ำงอิงสำรสนเทศตำม "Publication Manual of the American Psychological Association"(7th Edition)*. Thaijo. https://so02.tcithaijo.org/index.php/EDUCU/article/view/153329/111738 ส านักพิมพ์มหาวิทยาลัยนเรศวร. (22 กุมภาพันธ์ 2565). *กำรเขียนบรรณำนุกรม รูปแบบ APA 7th.* สำนักพิมพ์มหาวิทยาลัยนเรศวร. https://www.nupress.grad.nu.ac.th/การเขียนบรรณานุกรม/